МЕЖГОСУДАРСТВЕННОЕ ОБРАЗОВАТЕЛЬНОЕ УЧРЕЖДЕНИЕ ВЫСШЕГО ОБРАЗОВАНИЯ «БЕЛОРУССКО-РОССИЙСКИЙ УНИВЕРСИТЕТ»

Кафедра «Основы проектирования машин»

# **МЕХАНИЧЕСКИЕ ДЕТАЛИ И УЗЛЫ ЭЛЕКТРООБОРУДОВАНИЯ**

*Методические рекомендации к практическим занятиям для студентов направления подготовки 13.03.02* **«***Электроэнергетика и электротехника***»**  *дневной формы обучения*

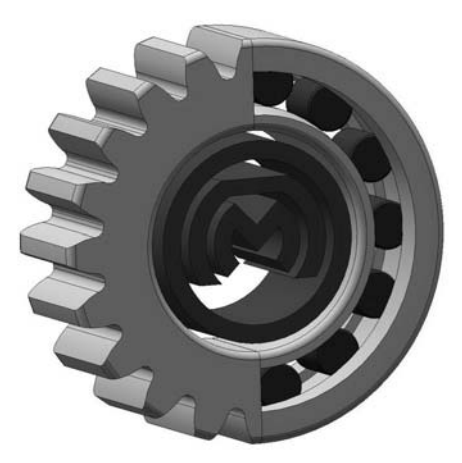

Могилев 2023

## Рекомендовано к изданию учебно-методическим отделом Белорусско-Российского университета

Одобрено кафедрой «Основы проектирования машин» «22» марта 2023 г., протокол № 8

Составитель канд. техн. наук, доц. О. В. Пузанова

Рецензент канд. техн. наук, доц. И. В. Лесковец

Методические рекомендации к практическим занятиям для студентов направления подготовки 13.03.02 «Электроэнергетика и электротехника» дневной формы обучения. Изложены цель, содержание и порядок выполнения практических работ.

## Учебное издание

## МЕХАНИЧЕСКИЕ ДЕТАЛИ И УЗЛЫ ЭЛЕКТРООБОРУДОВАНИЯ

Ответственный за выпуск А. П. Прудников

Компьютерная верстка Н. П. Полевничая

Корректор A. A. Подошевко

Подписано в печать . Формат  $60 \times 84/16$ . Бумага офсетная. Гарнитура Таймс. Печать трафаретная. Усл. печ. л. . . Уч.-изд. л. . . Тираж 26 экз. Заказ №

> Издатель и полиграфическое исполнение: Межгосударственное образовательное учреждение высшего образования «Белорусско-Российский университет». Свидетельство о государственной регистрации издателя, изготовителя, распространителя печатных изданий № 1/156 от 07.03.2019. Пр-т Мира, 43, 212022, г. Могилев.

> > Белорусско-Российский университет, 2023

# **Содержание**

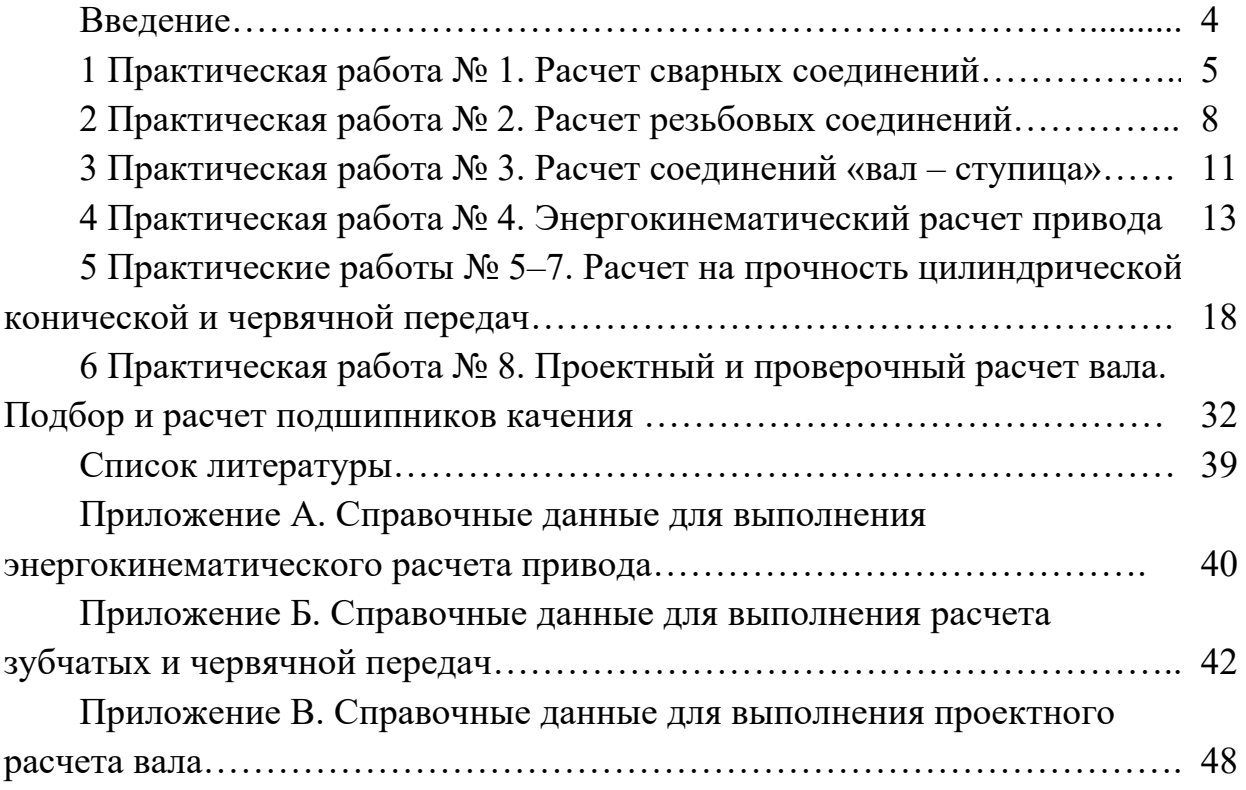

#### **Введение**

Методические рекомендации составлены в соответствии с рабочей программой по курсу «Механические детали и узлы электрооборудования» для студентов направления подготовки 13.03.02 «Электроэнергетика и электротехника».

Целью изучения дисциплины «Механические детали и узлы электрооборудования» является формирование специалистов, умеющих проектировать соединения, механические передачи, их элементы, являющиеся составными частями электромеханических приводов.

Студент, изучивший дисциплину, будет

– **знать**:

a) устройство и конструкцию соединений, механизмов и механических приводов;

б) методики проектных и проверочных расчетов элементов механического привода;

– **уметь**:

a) пользоваться технической, справочной литературой и стандартами;

б) выполнять и оценивать результаты проектных и проверочных расчетов элементов электромеханического привода;

в) выполнять рабочие чертежи деталей соединений, механизмов, чертежи сборочных единиц и общих видов приводов;

– **владеть**:

a) методами создания рациональных электромеханических приводов, их моделирования;

б) методами анализа соединений, механизмов и приводов с целью оптимизации их характеристик.

Целью методических рекомендаций является помощь студентам при выполнении практических работ по дисциплине «Механические детали и узлы электрооборудования».

Отчет содержит условия и ход решения задач практического занятия. Все отчеты по практическим работам оформляются в отдельной тетради.

# **1 Практическая работа № 1. Расчет сварных соединений**

**Цель**: получение практических навыков расчета сварных соединений.

Сварное соединение – неразъёмное соединение, выполненное сваркой. Сварное соединение включает три характерные зоны, образующиеся во время сварки: зону сварного шва, зону сплавления и зону термического влияния, а также часть металла, прилегающую к зоне термического влияния. В таблице 1.1 приведены характерные варианты конструкций и расчет сварных соединений. В таблице 1.2 приведены допускаемые напряжения сварных соединений.

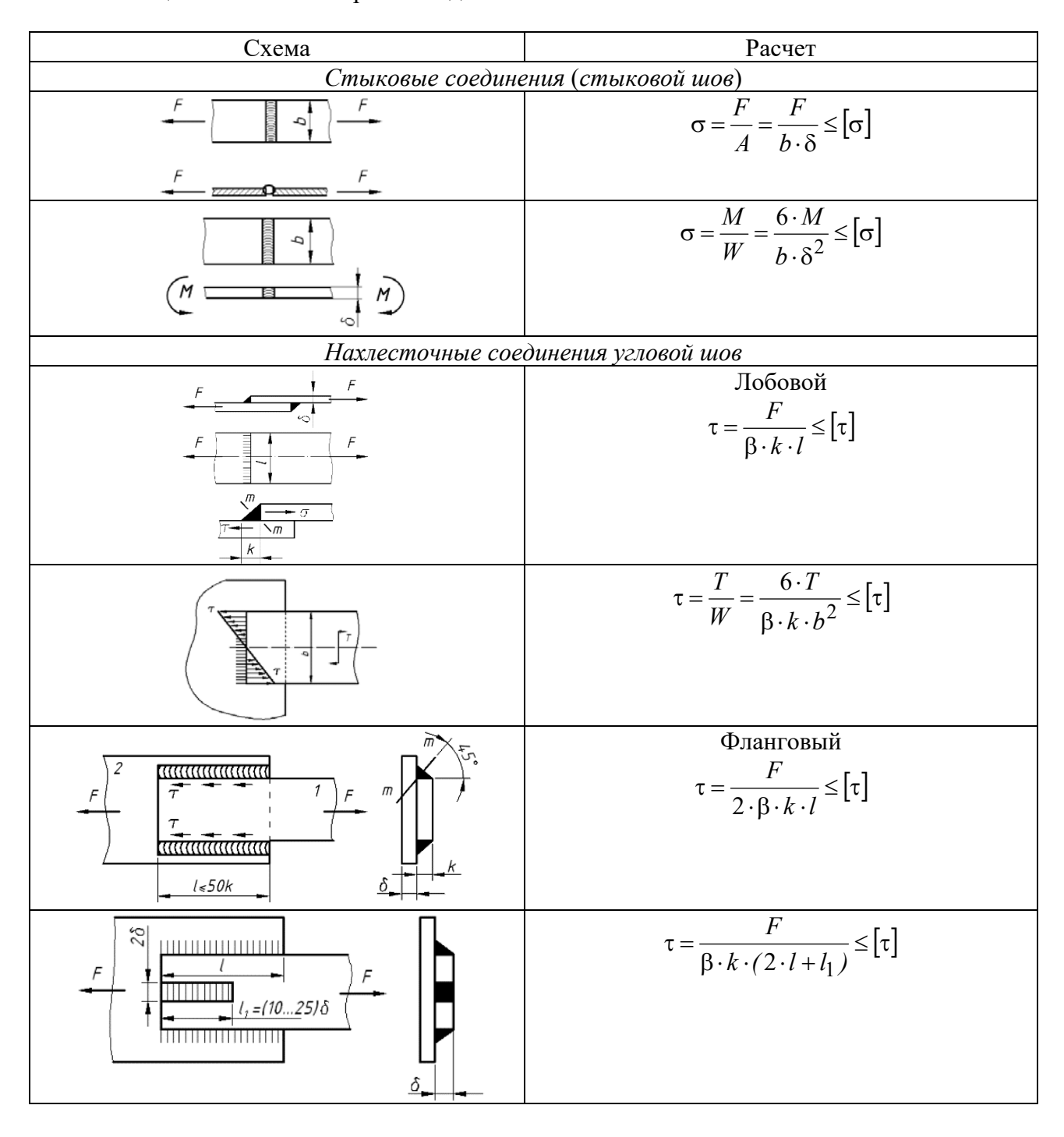

Таблица 1.1 – Расчет сварных соединений

Окончание таблины 1.1

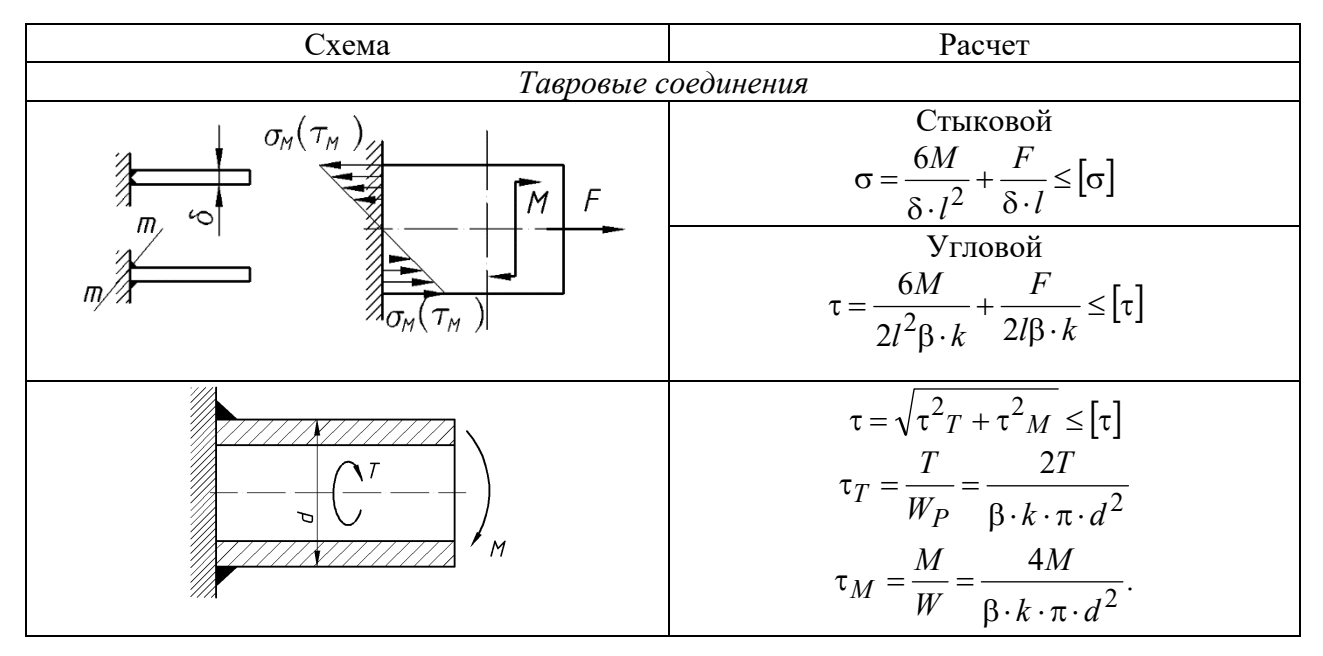

Таблица 1.2 – Допускаемые напряжения сварных соединений

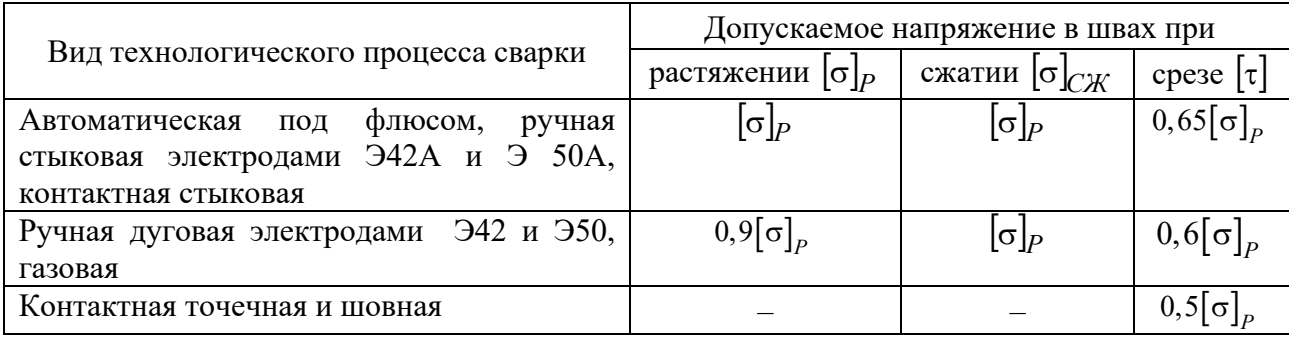

Допускаемое напряжение на растяжение для материала соединяемых деталей при статических нагрузках:

$$
[\sigma]_P = \frac{\sigma_T}{s}.
$$

Для металлических конструкций запас прочности  $s = 1, 4...1, 6$ .

Пример - Подобрать трубы для сварного соединения двух труб (рисунок 1.1) с наружным диаметром  $D = 110$  мм, толщиной  $\delta$ , находящемуся под действием осевой растягивающей нагрузки  $F = 200$  кН. Материал труб - сталь Ст3. Сварка ручная дуговая электродом Э42.

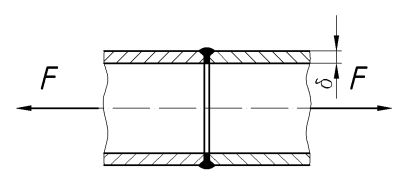

Рисунок 1.1 – Сварное соединение

Определяем допускаемые напряжения при растяжении материала труб:

$$
[\sigma]_P = \frac{\sigma_T}{s} = \frac{220}{1.5} = 146, 6 \text{ M} \text{.}
$$

Определяем допускаемые напряжения при растяжении сварного шва:

$$
[\sigma] = 0.9 [\sigma]_P = 0.9.146, 6 = 132 \text{ M} \text{.}
$$

Запишем условие прочности для трубы на растяжение и выразим необходимую площадь поперечного сечения трубы

$$
\sigma = \frac{F}{A} \leq [\sigma]; \quad A = \frac{F}{[\sigma]};
$$
  

$$
A = \pi \cdot D^2 - \pi \cdot d^2 = \pi \cdot D^2 - \pi \cdot (D - \delta)^2.
$$

Отсюда

$$
\pi \cdot (D - \delta)^2 = \pi \cdot D^2 - A \; .
$$

Выражаем необходимую толщину трубы δ:

$$
D - \delta = \sqrt{\frac{\pi \cdot D^2 - A}{\pi}} = \sqrt{D^2 - \frac{A}{\pi}} = \sqrt{D^2 - \frac{F}{[\sigma] \cdot \pi}};
$$
  

$$
\delta = D - \sqrt{D^2 - \frac{F}{[\sigma] \cdot \pi}} = 0.110 - \sqrt{0.110^2 - \frac{200 \cdot 10^3}{132 \cdot 10^6 \cdot 3.14}} = 0.00222 \text{ m}.
$$

По ГОСТ 8734–75 принимаем трубу  $D = 110$  мм и  $\delta = 2.5$  мм. Уточним площадь поперечного сечения трубы:

$$
A = \pi \cdot D^2 - \pi \cdot (D - \delta)^2 = 3{,}14 \cdot 0{,}11^2 - 3{,}14 \cdot (0{,}11 - 0{,}0025)^2 = 0{,}001707 \text{ m}^2.
$$

Проверяем соединение на прочность:

$$
\sigma = \frac{F}{A} = \frac{200 \cdot 10^3}{0,001707} = 117 \text{ M} \text{Pi} \text{a} \leq [\sigma] = 132 \text{ M} \text{Pi} \text{a}.
$$

#### *Задачи для самостоятельного решения*

1 Полоса сечением  $160 \times 10$  мм (ширина и толщина) из стали Ст 3, нагруженная растягивающей силой  $P = 1200$  H, приварена к косынке двумя фланговыми швами (рисунок 1.2). Определить требуемую длину *lФ* фланговых швов, если сварка выполнена вручную электродами Э50.  $\lceil \sigma_{p} \rceil = 160 \text{ M}$ Па.

2 Решить задачу, аналогичную предыдущей задаче, при условии, что шов лобовой.

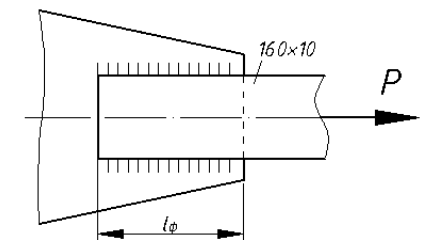

Рисунок 1.2 – Сварное соединение

# **2 Практическая работа № 2. Расчет резьбовых соединений**

**Цель**: получение практических навыков расчета резьбовых соединений.

Резьбовое соединение – крепёжное соединение в виде резьбы. В таблице 2.1 приведены примеры расчета резьбы.

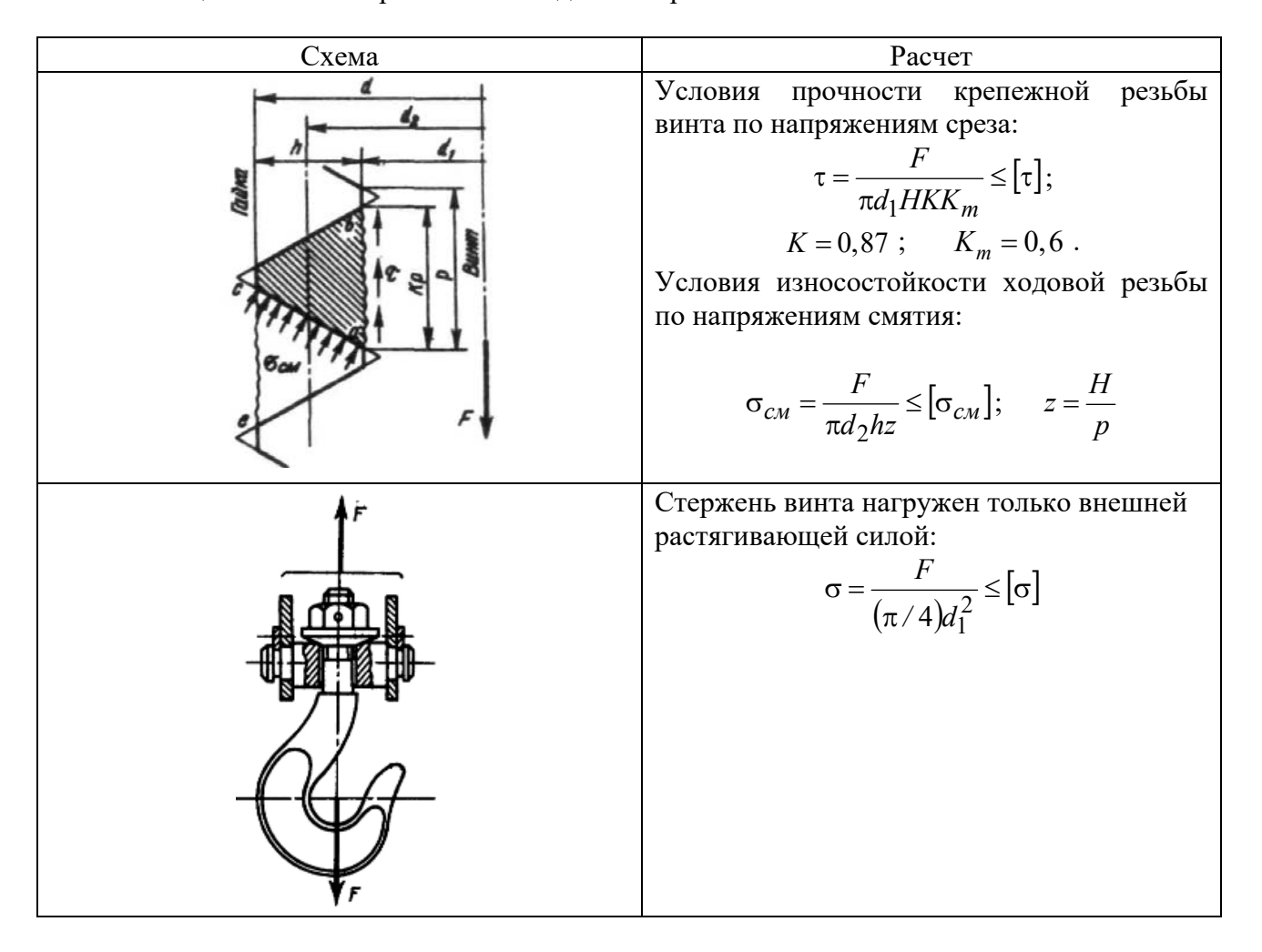

Таблица 2.1 – Расчет резьбовых соединений резьбы

Окончание таблицы 2.1

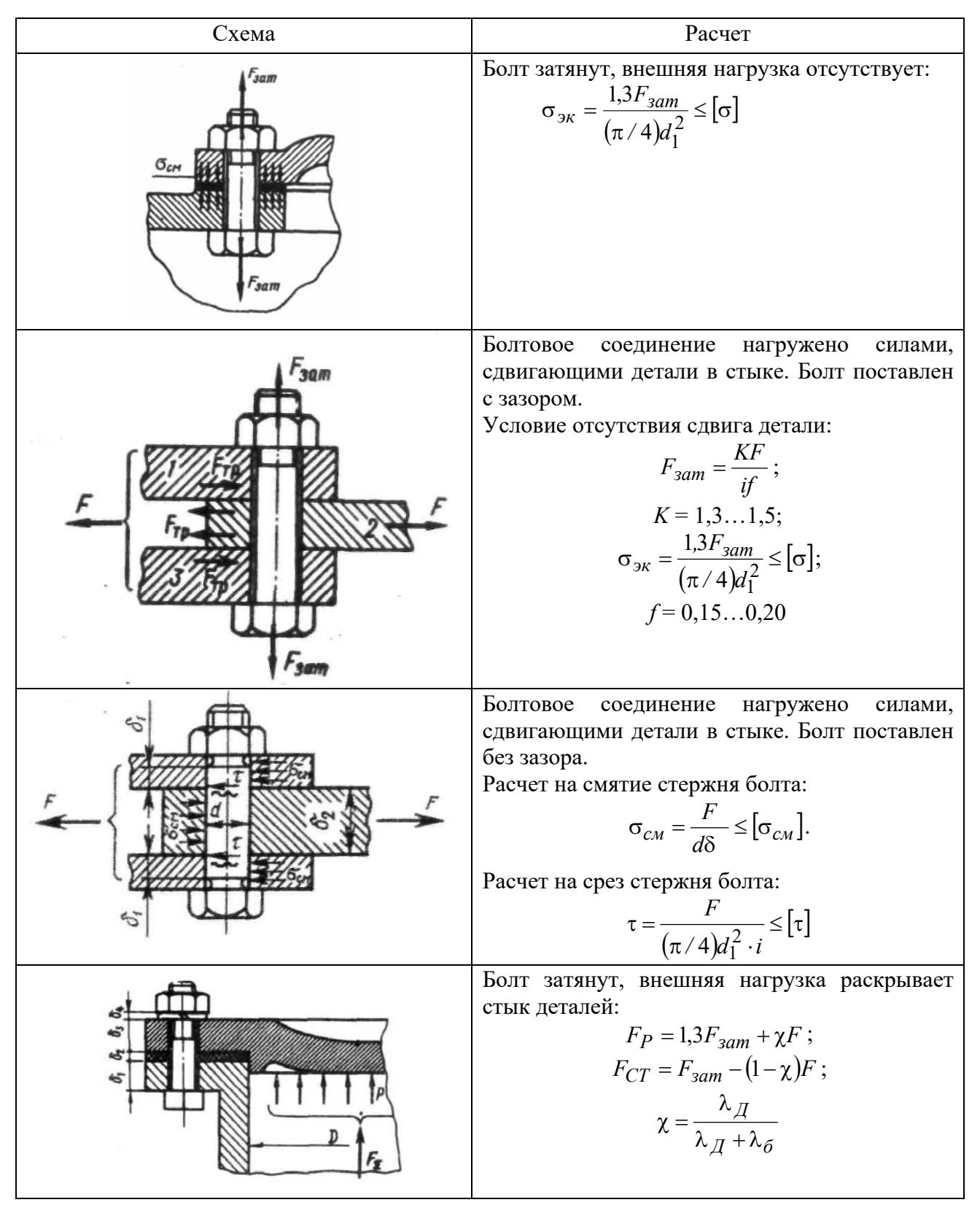

*Пример* (*расчетный случай*: «*Болт затянут*, *внешняя нагрузка присутствует*») – Определить диаметр болта, крепящего расчалку (нагруженную силами *F* = 16 кН) к основанию (рисунок 2.1). Материал болта – сталь 35 с пределом текучести  $\sigma_T = 300$  МПа. Нагрузка постоянная.

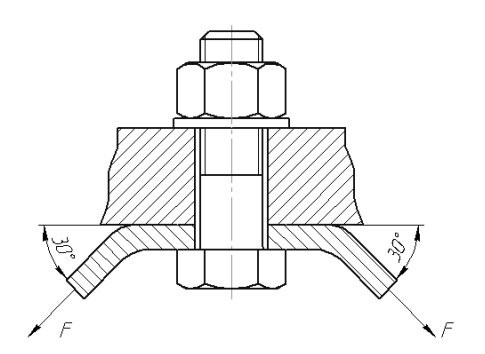

Рисунок 2.1 – Крепление расчалки

#### *Решение*

Для определения внешней нагрузки на болт, приведем силы, действующие на расчалку к оси болта:

$$
F_{BH} = 2 \cdot F \cdot \sin 30^{\circ}; \ F_{BH} = 2 \cdot 16 \cdot \sin 30^{\circ} = 16 \text{ kHz}.
$$

В данном соединении должна производится затяжка для обеспечения отсутствия зазора в стыке расчалки и основания. Под действием силы затяжки *Fзат* стержень болта растягивается, а стык сжимается. Под действием внешней нагрузки стержень болта дополнительно растягивается, а усилие в стыке уменьшается на некоторую величину (часть внешней нагрузки идет на растяжение болта, а часть на раскрытие стыка).

Результирующую нагрузку, действующую на болт *FБ* и на стык деталей *FСТ* , определяют по выражениям

$$
F_E = 1.3 \cdot F_{\text{3am}} + \chi \cdot F_{BH}; \quad F_{CT} = F_{\text{3am}} - (1 - \chi) \cdot F_{BH},
$$

где  $\chi$  - коэффициент внешней нагрузки, показывающий какая часть внешней нагрузки приходится на растяжение болта (в соединениях без мягких прокладок  $\chi = 0, 2...0, 3$  [1]).

Силу затяжки определяют по выражению

$$
F_{\text{3am}} = K_{\text{3am}} \cdot F_{\text{BH}} \,,
$$

где *Kзат* – коэффициент затяжки (для обеспечения нераскрытия стыка  $K_{\text{7.3cm}} = 1,25...2$  при постоянной нагрузке и  $K_{\text{7.3cm}} = 2,5...4$  при переменной нагрузке [1]).

Принимаем  $K_{\text{sam}} = 1.5$ ,  $\chi = 0.25$  и определяем силу затяжки и результирующее усилие, растягивающее стержень болта:

$$
F_{\text{3am}} = 1.5 \cdot 16 = 24 \text{ kHz}; \quad F_P = 1.3 \cdot 24 + 0.25 \cdot 16 = 35.2 \text{ kHz}.
$$

Определяем допускаемые напряжения для резьбы.

Предполагая, что резьба находится в диапазоне М16…М30, коэффициент запаса  $[s] = 4...2,5$ . Принимаем  $[s] = 3$ .

При затяжке болтов определяем допускаемые напряжения

$$
[\sigma] = \frac{300}{3} = 100 \text{ M} \text{a}.
$$

Затяжка учтена при определении расчетной силы, растягивающей болт  $F_{\rho}$ . Выражаем внутренний диаметр резьбы:

$$
d_1 = \sqrt{\frac{4 \cdot F_p}{\pi \cdot [\sigma]}}; \qquad d_1 = \sqrt{\frac{4 \cdot 35, 2 \cdot 10^3}{3, 14 \cdot 100 \cdot 10^6}} = 0,02118 \text{ m} = 21,18 \text{ mm}.
$$

По ГОСТ подбираем резьбу М24×2 с  $d_1 = 21,84$  мм.

#### *Задачи для самостоятельного решения*

1 Определить допускаемую силу затяжки для болта М10, крепящего крышку подшипника, если материал болта – сталь 35 с пределом текучести  $\sigma_r$  = 400 МПа. Осевой нагрузкой на подшипнике пренебречь.

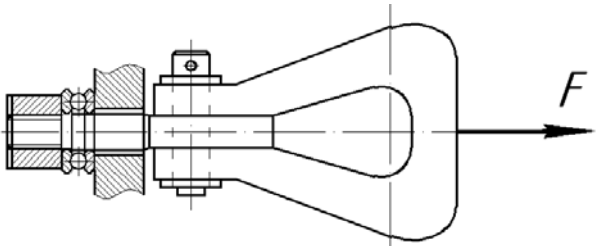

2 Резьбовая часть грузовой скобы имеет резьбу М20. Определить, какую нагрузку она может выдержать, если материал скобы – сталь 45 с пределом текучести  $\sigma_r$  = 360 МПа (рисунок 2.2).

Рисунок 2.2 – Грузовая скоба

# **3 Практическая работа № 3. Расчет соединений «вал – ступица»**

**Цель**: получение практических навыков расчета соединений «вал – ступица».

Для передачи вращения от вала к ступице зубчатого колеса, шкива, звездочки и других соосных деталей широко используют различные жесткие соединения, основными видами из которых являются: штифтовые; шпоночные; шлицевые; фланцевые. В таблице 3.1 приведены варианты соединений и расчет.

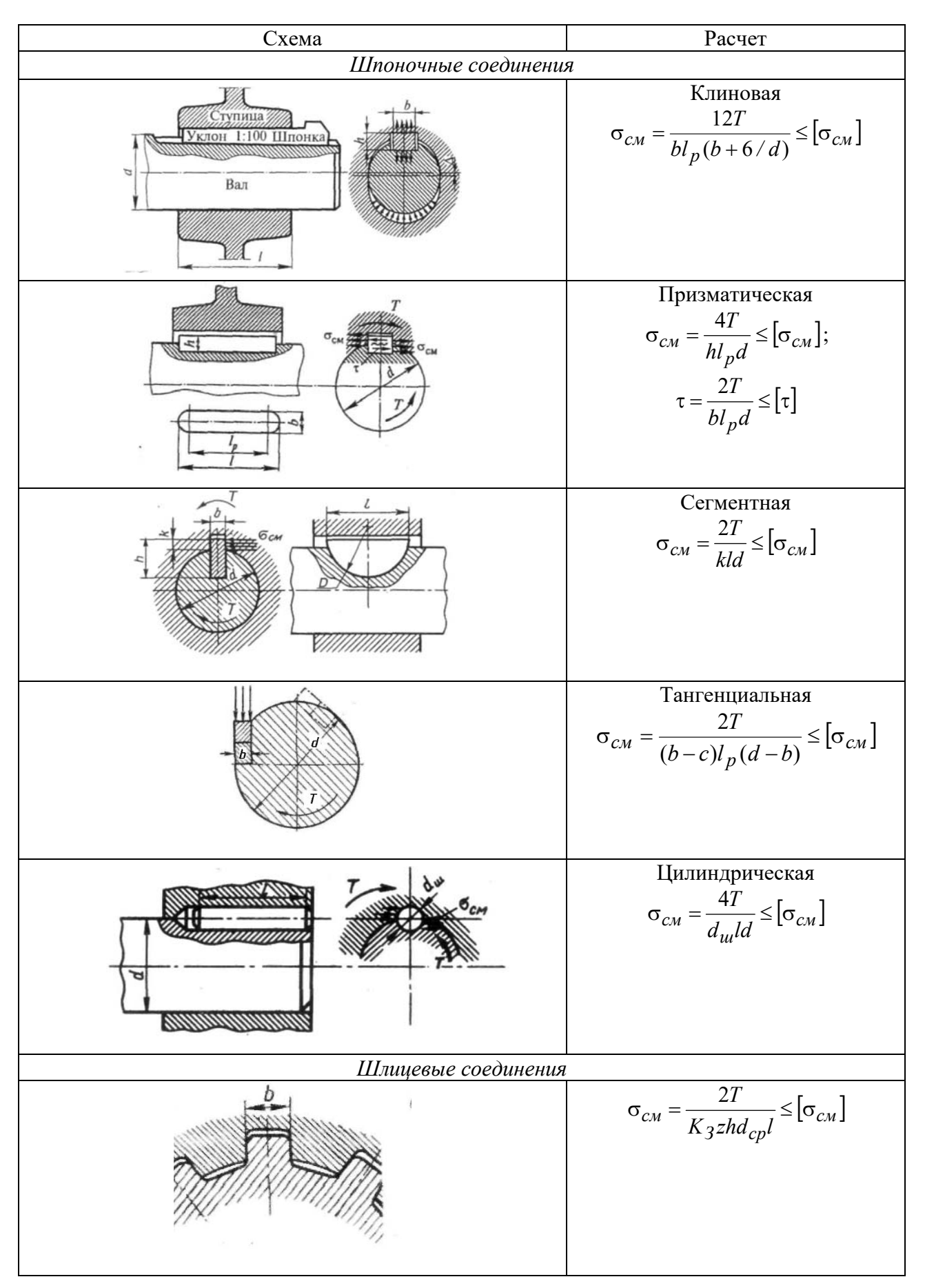

Таблица 3.1 - Расчет соединений «вал - ступица»

*Пример* – Выбрать призматическую шпонку (ГОСТ 23360–78) для соединения шестерни с валом *d* = 35 мм и проверить шпоночное соединение на прочность. Материал шестерни – сталь 40Х; материал шпонки – сталь 45, нормализованная. Передаваемый момент *T* = 150 Н∙м. Передача работает с небольшими толчками.

По диаметру вала выбираем шпонку призматическую  $10 \times 8$ .

Допускаемые напряжения смятия при посадках с натягом  $[\sigma_{CM}] = 110...200$  M<sub>IIa</sub>.

Напряжение смятия  $\sigma_{CM} = \frac{4I}{L} \leq |\sigma_{CM}|$  $c_M = \frac{1}{h l_p d}$ *T*  $\sigma_{CM} = \frac{4T}{11} \leq [\sigma_{CM}]$ .

Длина шпонки  $l_p = \frac{1}{h \cdot [\sigma_{CM}] \cdot d} = \frac{1}{8 \cdot 10^{-3} \cdot 200 \cdot 10^6 \cdot 35 \cdot 10^{-3}} = 0,0107$  $4 \cdot T$   $4 \cdot 150$  $l_p = \frac{4 \cdot T}{h \cdot [\sigma_{CM}] \cdot d} = \frac{4 \cdot 150}{8 \cdot 10^{-3} \cdot 200 \cdot 10^6 \cdot 35 \cdot 10^{-3}} =$ *см*  $p = \frac{1}{4} I_0$  =  $\frac{1}{4} I_0$  =  $\frac{1}{2} I_0$  =  $\frac{1}{2} I_0$  =  $\frac{1}{2} I_0$  =  $\frac{1}{2} I_0$  =  $\frac{1}{2} I_0$  =  $\frac{1}{2} I_0$  =  $\frac{1}{2} I_0$  =  $\frac{1}{2} I_0$  =  $\frac{1}{2} I_0$  =  $\frac{1}{2} I_0$  =  $\frac{1}{2} I_0$  =  $\frac{1}{2} I_0$  =  $\frac{1}{2} I$ Действительная длина шпонки  $l = l_p + b = 10,7 + 10 = 20,7$  мм.

Принимаем по ГОСТ 23360–78 длину шпонки  $l = 22$  мм.

#### *Задачи для самостоятельного решения*

1 Проверить зубчатое (шлицевое) прямобочное соединение блока шестерен с валом коробки передач токарного станка по следующим данным: передаваемый момент  $T = 100$  H·m. материал вала – сталь 45; число зубьев (шлицев) *z* = 6. Условия эксплуатации средние. Блок шестерен из стали 40 переключается не под нагрузкой. Рабочие поверхности шлицев термически обработаны и отшлифованы.

2 Подобрать посадку, обеспечивающую соединение червячного колеса с валом, по следующим данным. Передаваемый крутящий момент  $T = 980$  H·m; осевая сила в зацеплении  $F_a = 1450$  H. Посадочный диаметр вала  $d_e = 45$  мм. Диаметр ступицы  $d_{cm} = 80$  мм. Делительный диаметр колеса  $d_K = 200$  мм. Длина ступицы  $l_{cm} = 80$  мм. Материал ступицы – сталь 35Л ( $\sigma_T = 280$  МПа). Материал вала – сталь 45 ( $\sigma_T$  = 340 МПа). Шероховатость посадочной поверхности ступицы и вала  $R_{Z, B} = R_{Z, cm} = 3.2$  мкм. Сборка прессованием.

# **4 Практическая работа № 4. Энергокинематический расчет привода**

**Цель**: получение навыков энергокинематического расчета привода.

#### *Общие сведения*

Целью энергокинематического расчета привода является обеспечение требуемых характеристик рабочего органа привода.

Для достижения этой цели необходимо решить следующие задачи: подобрать электродвигатель, способный преодолеть нагрузки, возникающие на рабочем органе; подобрать передаточные отношения для передач привода таким образом, чтобы обеспечить требуемые скорости и частоты вращения рабочего органа; определить энергокинематические параметры на валах привода, которые будут являться исходными данными к проектированию передач, составляющих привод.

В каждой передаче различают два основных вала: входной и выходной, или ведущий и ведомый (рисунок 4.1).

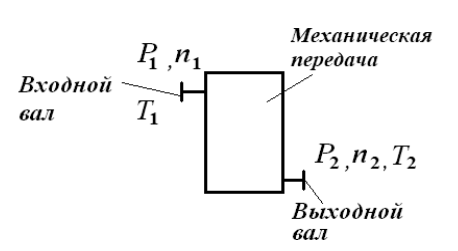

Рисунок 4.1 - Основные параметры механических передач

Основными характеристиками передач являются мощность  $P_1$  (на входе) и  $P_2$  (на выходе), Вт; быстроходность, которая выражается частотой вращения  $n_1$ и  $n_2$ , мин<sup>-1</sup>, или соответствующими угловыми скоростями  $\omega_1$  и  $\omega_2$ ,  $c^{-1}$ ; вращающий момент  $T_1$  и  $T_2$ , Н·м.

Основные характеристики передач связаны между собой зависимостью

$$
T_i = \frac{P_i}{\omega_i} \tag{4.1}
$$

Эти характеристики минимально необходимы и достаточны для проведения проектного расчета любой передачи.

Кроме основных, различают производные характеристики:

- коэффициент полезного действия (КПД), который выражает потери мощности в передаче на трение,

$$
\eta = \frac{P_2}{P_1};\tag{4.2}
$$

- передаточное отношение

$$
i = \frac{\omega_1}{\omega_2} = \frac{n_1}{n_2}.
$$
 (4.3)

Производные характеристики часто используют взамен основных. Например, передачу можно определять с помощью  $P_1$ ,  $n_1$ ,  $i$ ,  $\eta$ .

При  $i > 1$ ,  $n_1 > n_2$  передача понижающая (редуцирующая), при  $i < 1$ ,  $n_1 < n_2$  передача повышающая (мультиплицирующая). Наибольшее распространение имеют понижающие передачи.

Привод предназначен для приведения в действие рабочего органа. В качестве рабочего органа могут выступать барабаны грузоподъемных механизмов и ленточных конвейеров (рисунок 4.2, *а*), звездочки тяговых цепей цепных и скребковых конвейеров (рисунок 4.2, *б*), шнек винтовых конвейеров (рисунок 4.2, *в*) и др.

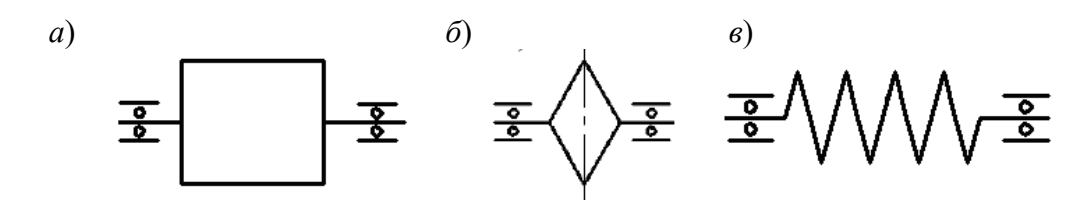

*а* – барабан; *б* – звездочка; *в* – шнек

Рисунок 4.2 – Виды рабочих органов

При работе механизмов, для приведения в действие которых необходим рабочий орган, на нем возникают нагрузки, которые привод должен преодолеть. В качестве таких нагрузок могут служить окружное усилие *F<sub>t</sub>*, H<sub>2</sub> или вращающий момент *T .* Кроме того, рабочий орган должен обеспечивать движение тяговых канатов, лент, тросов, цепей исполнительного механизма с определенной линейной скоростью *v* или вращаться с определенной угловой скоростью *.* Поэтому данные параметры рабочего органа будут являться исходными данными для энергокинематического расчета привода.

#### **Выбор электродвигателя.**

Исходными данными для энергокинематического расчета привода являются: окружное усилие  $F_{t,p0}$ , H, или вращающий момент  $T_{p0}$ , H·м, которые должен реализовать привод на рабочем органе; окружная скорость  $v_{p0}$ , м/с, или угловая скорость ω<sub>*Pω*</sub>, c<sup>-1</sup>; геометрические параметры рабочего органа. Электродвигатель для привода подбирается по двум параметрам: требуемой мощности  $P_{\text{app}}$ , Вт, и требуемой частоте вращения  $n_{\text{app}}$ , мин<sup>-1</sup>. Порядок подбора электродвигателя для привода представим в виде таблицы 4.1.

#### **Назначение передаточных отношений передач.**

Для передач привода были выбраны ориентировочные значения передаточных отношений для передач привода. После того как выбран электродвигатель с частотой вращения  $n_{\mu}$ , кинематический параметр рабочего органа (его частота вращения  $n_{PQ}$ ) должен соответствовать заданному по условию. Это обеспечивается правильным подбором передаточных отношений привода.

#### Таблица 4.1 – Порядок подбора электродвигателя для привода

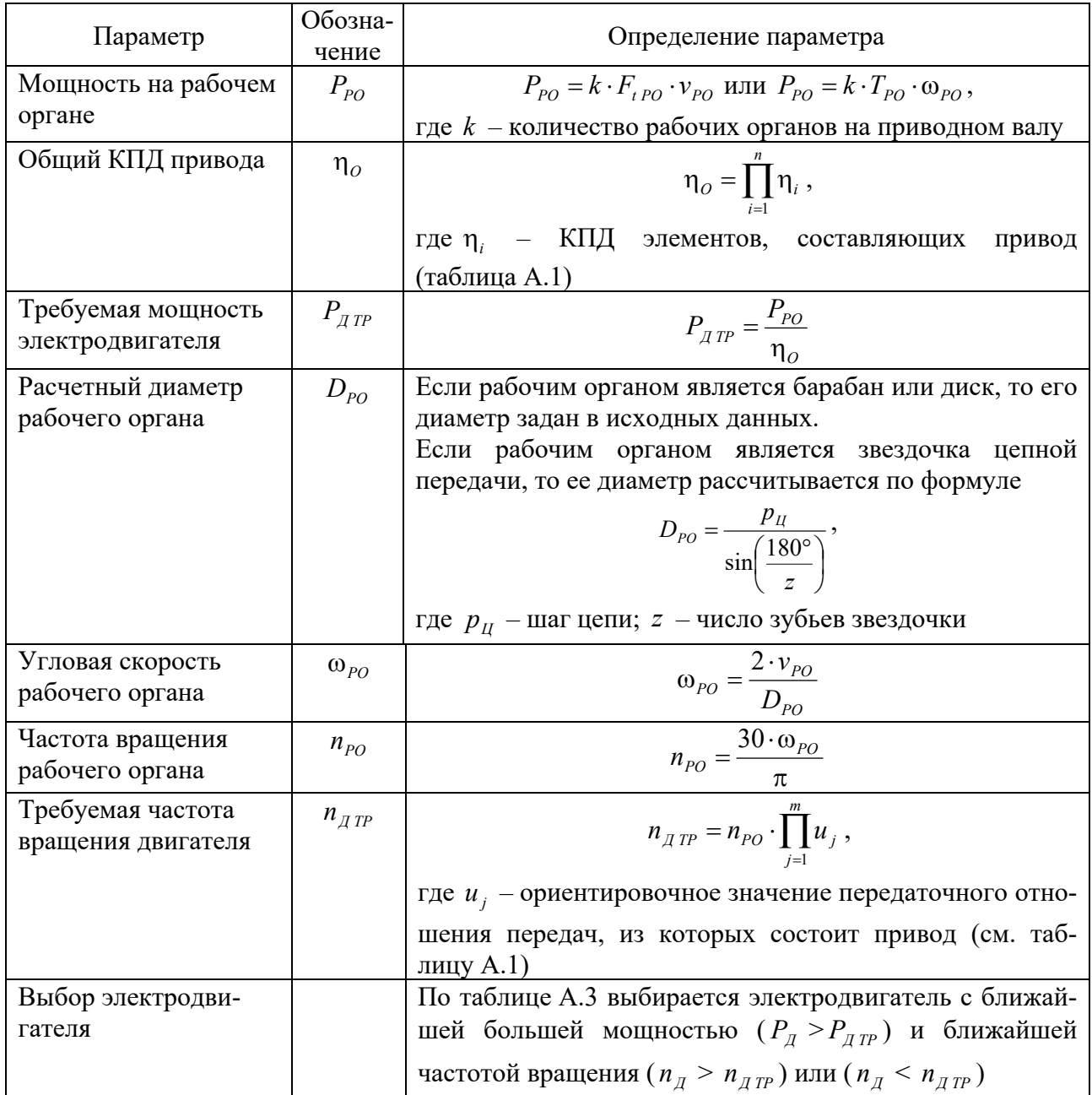

Вначале необходимо определить общее передаточное отношение привода по формуле

$$
i_0 = \frac{n_{\pi}}{n_{po}}.\tag{4.4}
$$

В общем виде привод может включать закрытые передачи, входящие в состав редуктора, и открытые передачи.

*Если привод содержит открытые и закрытые передачи*, то вначале назначаются передаточные отношения открытых передач из рекомендуемых диапазонов, приведенных в таблице А.1. После этого определяется требуемое передаточное отношение редуктора по формуле

$$
i_{PEA} = \frac{i_0}{i_{OTKP \ 1} \cdot i_{OTKP \ 2} \cdot \ldots \cdot i_{OTKP \ m}}.
$$
\n(4.5)

*Если привод содержит только закрытые передачи, то*  $i_{PEJ} = i_0$ *.* 

Затем назначаются передаточные отношения для закрытых передач редуктора, согласно таблице А.2.

#### **Определение основных энергокинематических параметров на валах.**

Окончательным этапом энергокинематического расчета является определение мощностей, частот вращения и вращающих моментов на валах привода.

Вначале производится нумерация валов, начиная с вала электродвигателя, в порядке передачи движения с одного вала на второй.

Затем определяются частоты вращения валов, используя следующие правила: если передача вращения с *k*-го вала на (*k* + 1)-й вал происходит через муфту, то  $n_{k+1} = n_k$ ; если передача вращения с *k*-го вала на  $(k + 1)$ -й вал происходит через передачу, то *П k*  $\frac{k+1}{i}$   $\frac{1}{i}$ *n*  $n_{k+1} = \frac{n_k}{n}$ , где  $i_{\text{II}}$  – передаточное отношение передачи, через которую передается движение.

После этого определяются угловые скорости для каждого вала  $\omega_k = \frac{\kappa \cdot n_k}{30}$ *k*  $\pi \cdot n$  $\omega_k = \frac{\kappa \cdot n_k}{2 \epsilon}.$ Затем вычисляются мощности на валах  $P_{_{k+1}} = P_{_{k+1}} \cdot \prod_{j=1}^{n} \eta$  $P_{k+1} = P_{k+1} \cdot \prod_{j=1}^{n} \eta_{j}$ , где  $\eta_{j}$  – КПД элементов привода, в которых происходят потери энергии на трение при передаче движения с *k*-го вала на (*k* + 1)-й вал. После определяются вращающие моменты на валах привода *k k*  $T_k = \frac{P_l}{I}$  $=\frac{1_k}{\omega_k}.$ 

*Пример* – Определить частоты вращения и вращающие моменты на валах привода цепного конвейера (рисунок 4.3), если известны: передаточные отношения передач  $i_1 = 4.19$ ;  $i_2 = 3.39$ ;  $i_3 = 3$ ; частота вращения двигателя  $n_{\pi}$  = 1450 мин<sup>-1</sup>; требуемая мощность двигателя  $P_{\pi T P}$  = 2,82 кВт.

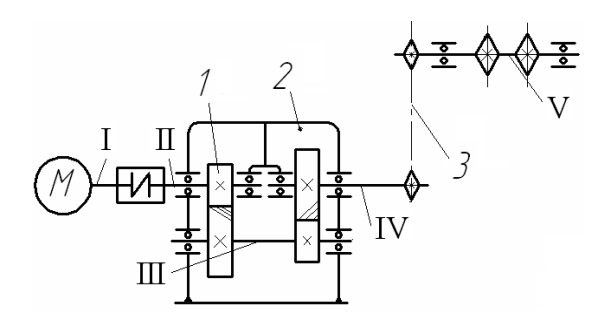

*1* – быстроходная передача редуктора; *2* – тихоходная передача редуктора; *3* – открытая цепная передача; I–V – валы

Рисунок 4.3 – Привод скребкового конвейера

Определяются частоты вращения валов:

$$
n_{\rm I} = n_{\rm A} = 1450 \text{ mm}^{-1}
$$
;  $n_{\rm II} = n_{\rm I} = 1450 \text{ mm}^{-1}$ ;  $n_{\rm III} = \frac{n_{\rm II}}{i_{\rm I}} = \frac{1450}{4,19} = 346,06 \text{ mm}^{-1}$ ;  
 $n_{\rm IV} = \frac{n_{\rm III}}{i_{\rm I}} = \frac{346,06}{3,39} = 102,08 \text{ mm}^{-1}$ ;  $n_{\rm V} = \frac{n_{\rm IV}}{i_{\rm J}} = \frac{102,08}{3} = 34,02 \text{ mm}^{-1}$ .

Рассчитываются угловые скорости валов:

$$
\omega_{I} = \omega_{II} = \frac{\pi \cdot n_{I}}{30} = \frac{3,14 \cdot 1450}{30} = 151,76 \text{ c}^{-1}; \omega_{II} = \frac{\pi \cdot n_{III}}{30} = \frac{3,14 \cdot 364,06}{30} = 36,22 \text{ c}^{-1};
$$

$$
\omega_{IV} = \frac{\pi \cdot n_{IV}}{30} = \frac{3,14 \cdot 102,08}{30} = 10,68 \text{ c}^{-1}; \omega_{V} = \frac{\pi \cdot n_{V}}{30} = \frac{3,14 \cdot 34,02}{30} = 3,56 \text{ c}^{-1}.
$$

Находятся мощности на валах:

$$
P_{\rm I} = P_{\pi \, \text{TP}} = 2,82 \text{ kBr}; \ P_{\rm II} = P_{\rm I} \cdot \eta_{\text{M}} \cdot \eta_{\text{III}} = 2,82 \cdot 0,98 \cdot 0,99 = 2,735 \text{ kBr};
$$
  
\n
$$
P_{\rm III} = P_{\rm II} \cdot \eta_{\text{3II}} \cdot \eta_{\text{III}} = 2,735 \cdot 0,97 \cdot 0,99 = 2,627 \text{ kBr};
$$
  
\n
$$
P_{\rm IV} = P_{\rm III} \cdot \eta_{\text{3II}} \cdot \eta_{\text{III}} = 2,627 \cdot 0,97 \cdot 0,99 = 2,523 \text{ kBr};
$$
  
\n
$$
P_{\rm V} = P_{\rm IV} \cdot \eta_{\text{III}} \cdot \eta_{\text{III}} = 2,523 \cdot 0,91 \cdot 0,99 = 2,273 \text{ kBr}.
$$

Вычисляются вращающие моменты на валах:

$$
T_{\rm I} = \frac{P_{\rm I}}{\omega_{\rm I}} = \frac{2,82 \cdot 10^3}{151,76} = 18,58 \text{ H} \cdot \text{m}; \quad T_{\rm II} = \frac{P_{\rm II}}{\omega_{\rm II}} = \frac{2,735 \cdot 10^3}{151,76} = 18,02 \text{ H} \cdot \text{m};
$$
\n
$$
T_{\rm III} = \frac{P_{\rm III}}{\omega_{\rm III}} = \frac{2,627 \cdot 10^3}{36,22} = 72,53 \text{ H} \cdot \text{m}; \quad T_{\rm IV} = \frac{P_{\rm IV}}{\omega_{\rm IV}} = \frac{2,523 \cdot 10^3}{10,68} = 236,24 \text{ H} \cdot \text{m};
$$
\n
$$
T_{\rm V} = \frac{P_{\rm V}}{\omega_{\rm V}} = \frac{2,273 \cdot 10^3}{3,56} = 638,48 \text{ H} \cdot \text{m}.
$$

# **5 Практические работы № 5–7. Расчет на прочность цилиндрической, конической и червячной передач**

**Цель**: получение навыков расчета на прочность цилиндрической, конической и червячной передач.

Расчёт передач можно условно разделить на три этапа.

1 *Выбор материалов и определение допускаемых напряжений.* В рамках этого этапа назначаются материалы, из которых выполняются элементы

передачи, термообработка элементов передач (для улучшения функциональных свойств материалов) и рассчитываются допускаемые контактные напряжения  $\lceil \sigma_H \rceil$  и допускаемые напряжения изгиба  $\lceil \sigma_F \rceil$  (при превышении которых работоспособность передачи будет нарушена).

2 *Проектный расчёт передачи.* В рамках этого этапа определяются все геометрические параметры элементов передачи.

3 *Проверочный расчёт передачи.* В рамках этого этапа определяются действительные напряжения в передаче (контактные  $\sigma_{H}$  и изгиба  $\sigma_{F}$ ) и сравниваются с их допускаемыми значениями  $\lceil \sigma_{H} \rceil$  и  $\lceil \sigma_{F} \rceil$ .

#### **Расчет зубчатых передач.**

*Выбор материалов и определение допускаемых напряжений для зубчатых передач.* 

Исходными данными для расчета допускаемых напряжений зубчатых передач служат: частоты вращения шестерни  $n_1$ , мин<sup>-1</sup>, и колеса  $n_2$ , мин<sup>-1</sup>; срок службы *t* , лет; режим работы.

Порядок определения допускаемых напряжений для зубчатых передач представим в виде таблицы 5.1.

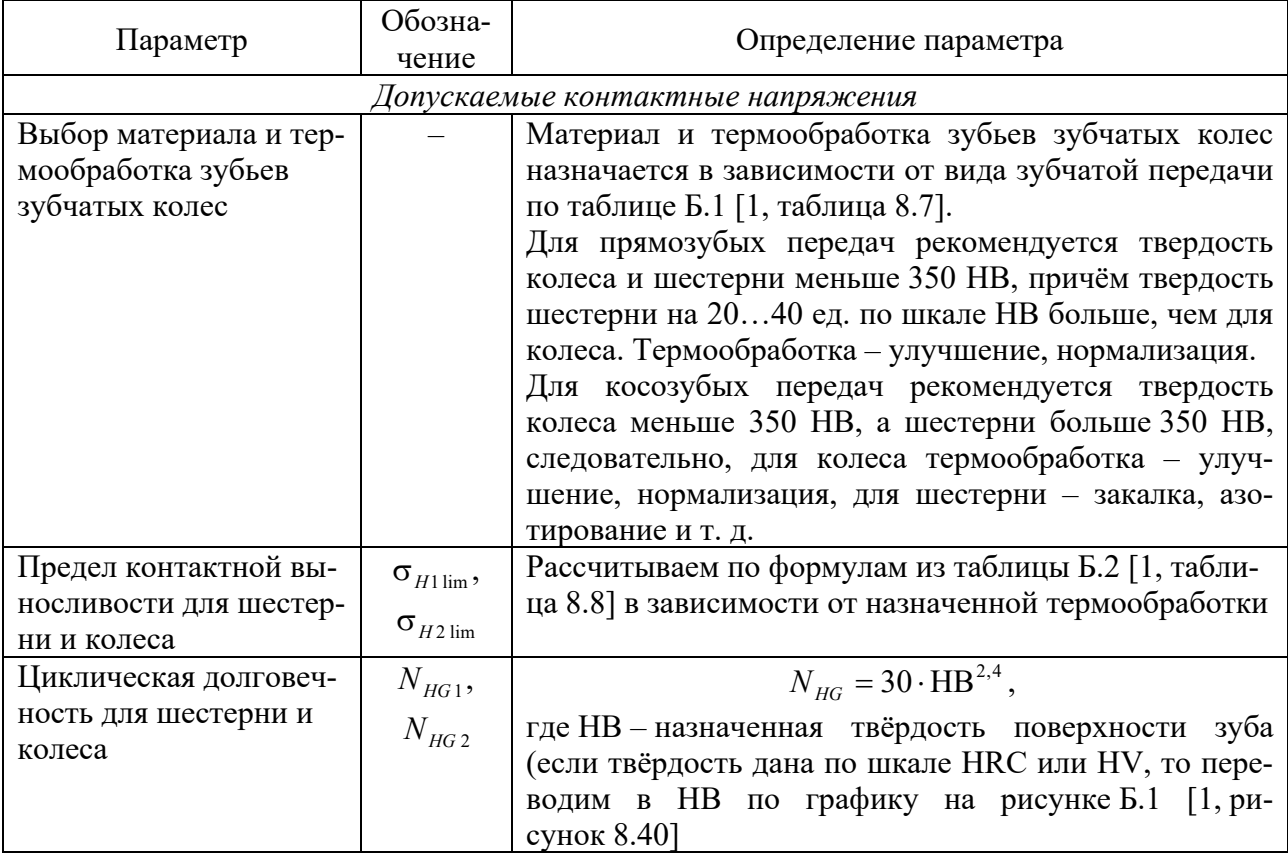

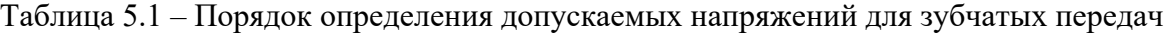

Продолжение таблицы 5.1

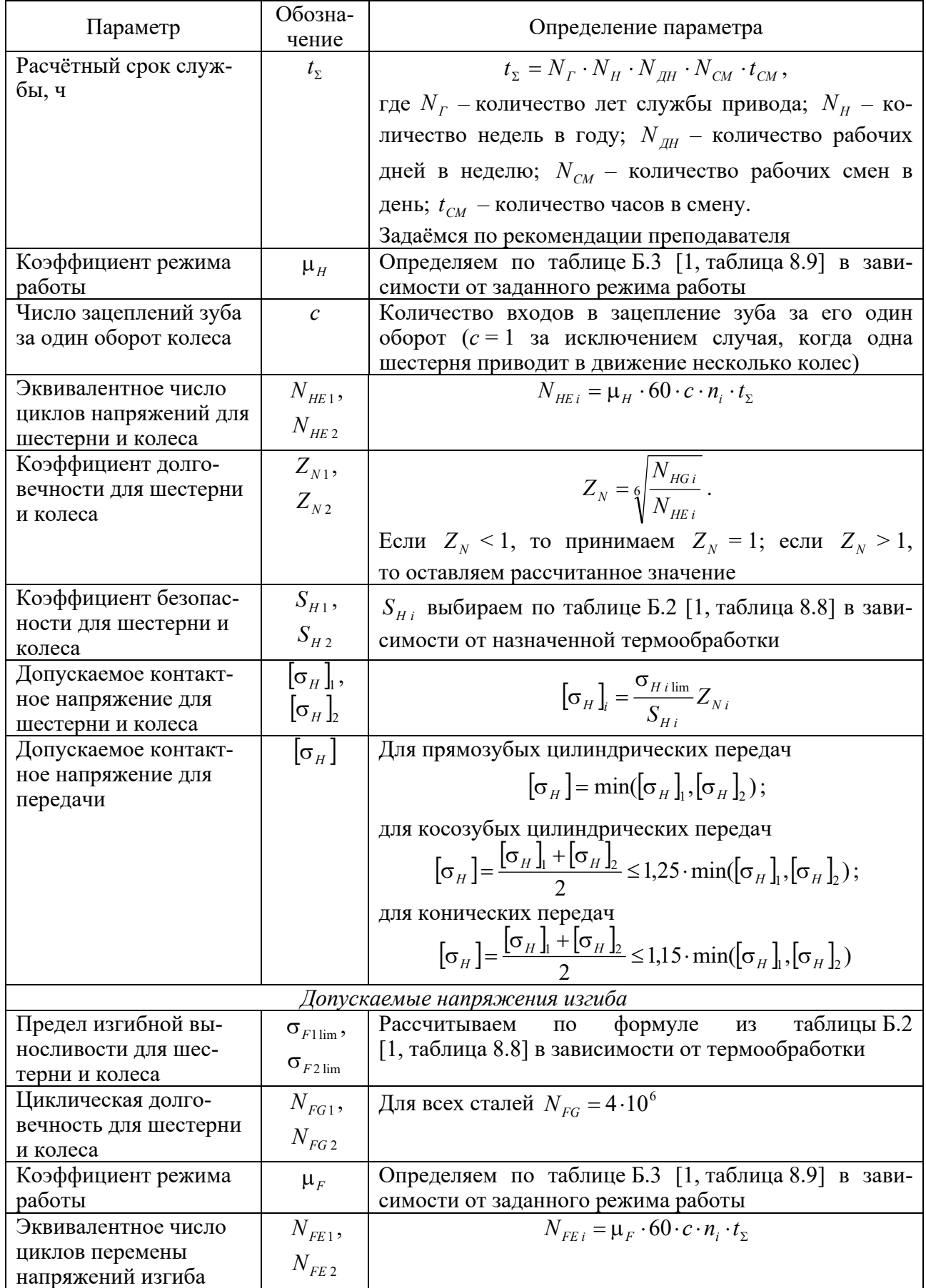

Окончание таблицы 5.1

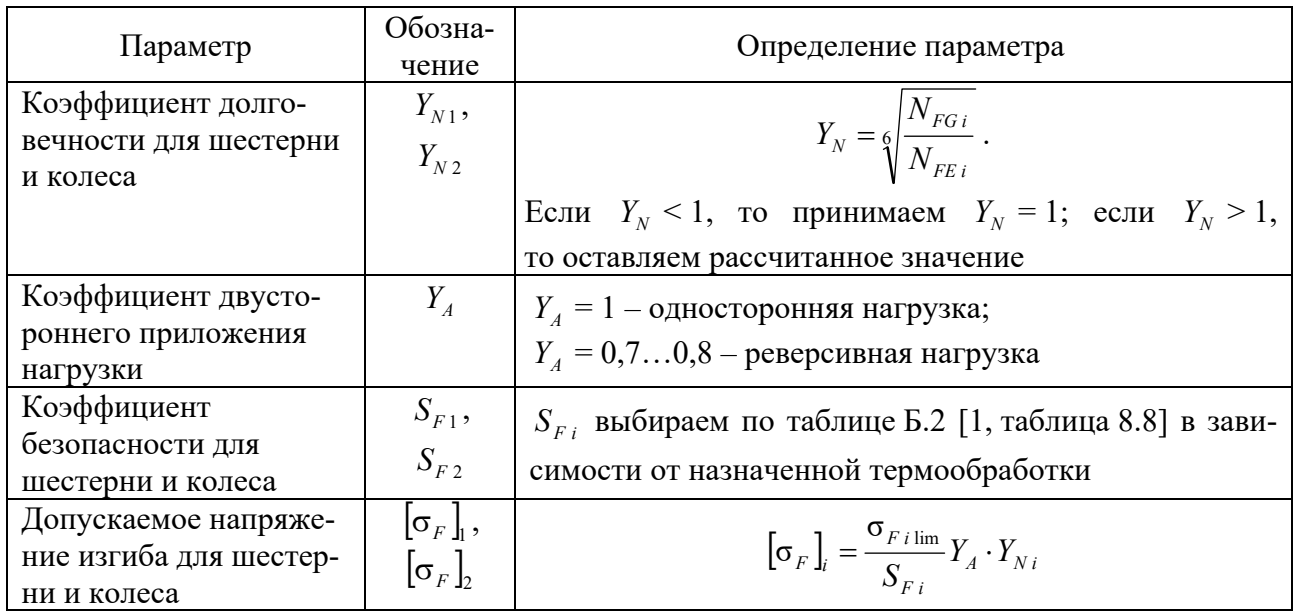

## Проектные расчёты зубчатых передач.

Проектный расчёт шлиндрических передач.

Исходными данными для проектного расчета цилиндрических зубчатых передач служат: передаточное число и (равное передаточному отношению *і* рассчитываемой передачи); вращающий момент на валу шестерни  $T_1$ , Н·м; допускаемые контактные напряжения  $[\sigma_H]$ , МПа.

Порядок проектного расчета для цилиндрических зубчатых передач представим в виде таблицы 5.2.

| Параметр                         | Обозна-<br>чение | Определение параметра                            |  |  |  |
|----------------------------------|------------------|--------------------------------------------------|--|--|--|
| Коэффициент ширины отно-         | $\Psi_{ba}$      | Выбирается по таблице Б.4 [1, таблица 8.4] в за  |  |  |  |
| сительно межосевого рас-         |                  | висимости от расположения колёс относительно     |  |  |  |
| $C_{\mathbf{T}} \cap \mathbf{T}$ |                  | <b>OUON BAILWEONS H OF TRANJOCTH HORANVHOCTH</b> |  |  |  |

Таблица 5.2 – Порядок проектного расчета для цилиндрических зубчатых передач

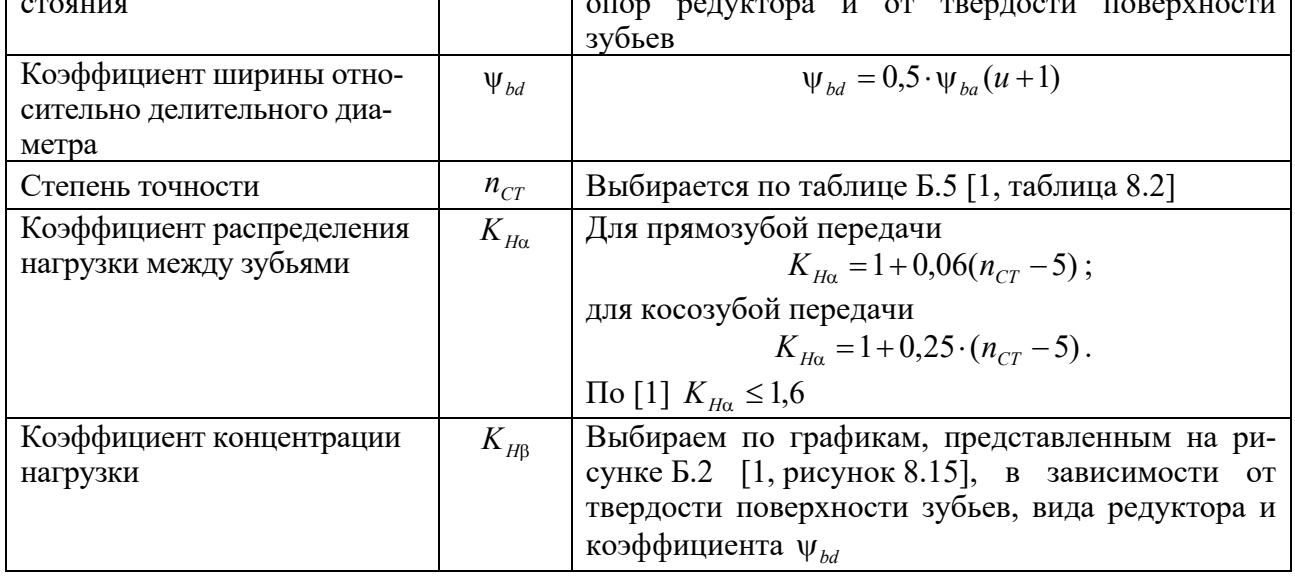

Окончание таблицы 5.2

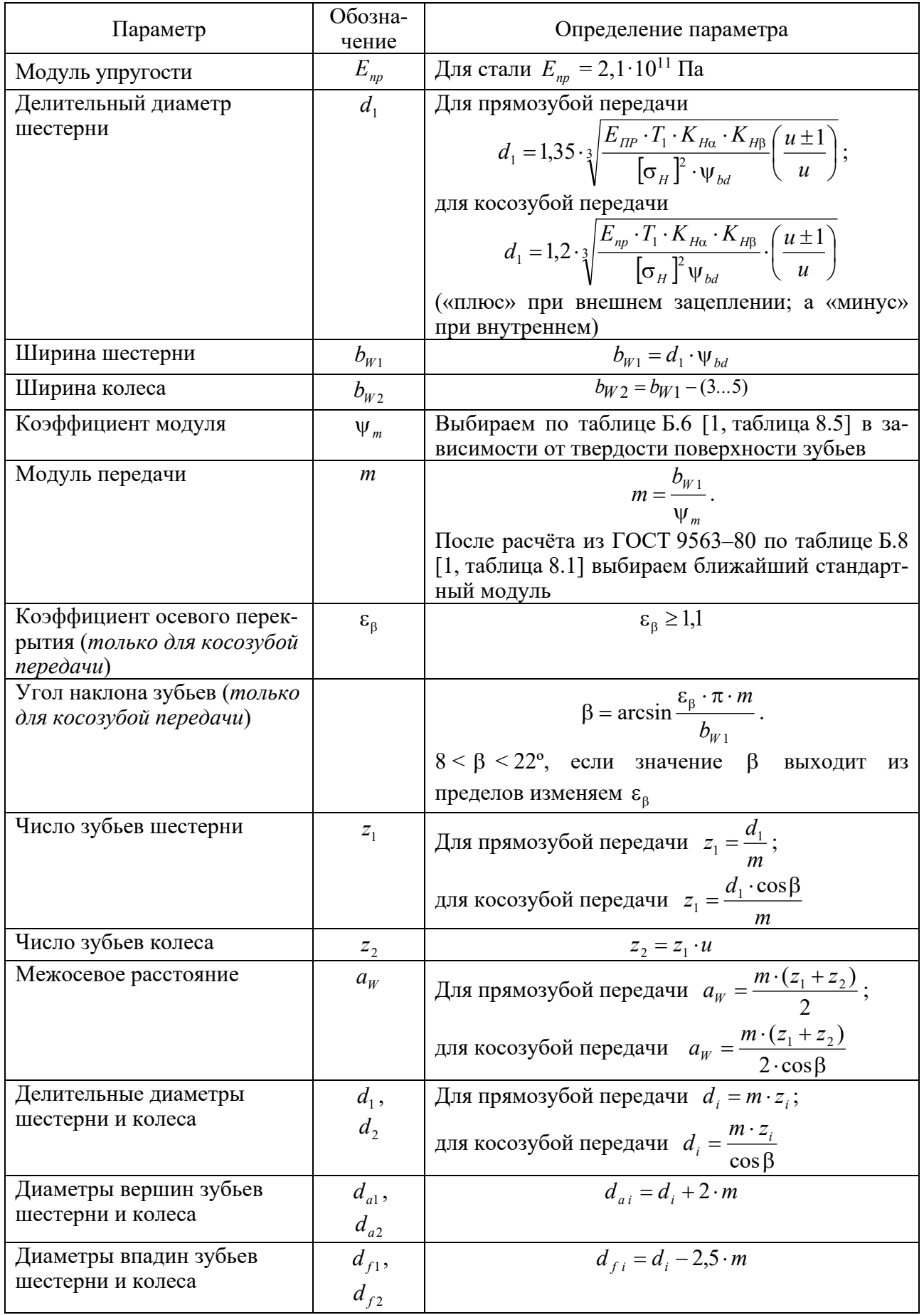

## Проектный расчёт прямозубой конической передачи.

Исходными данными для проектного расчета прямозубых конических зубчатых передач служат: передаточное число и (равное передаточному отношению і рассчитываемой передачи); вращающий момент на валу колеса  $T_2$ , Н·м; допускаемые контактные напряжения  $\lceil \sigma_H \rceil$ , МПа.

Порядок проектного расчета для прямозубых конических зубчатых передач представим в виде таблицы 5.3.

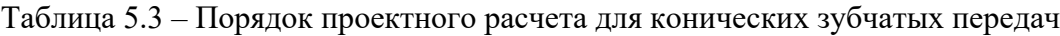

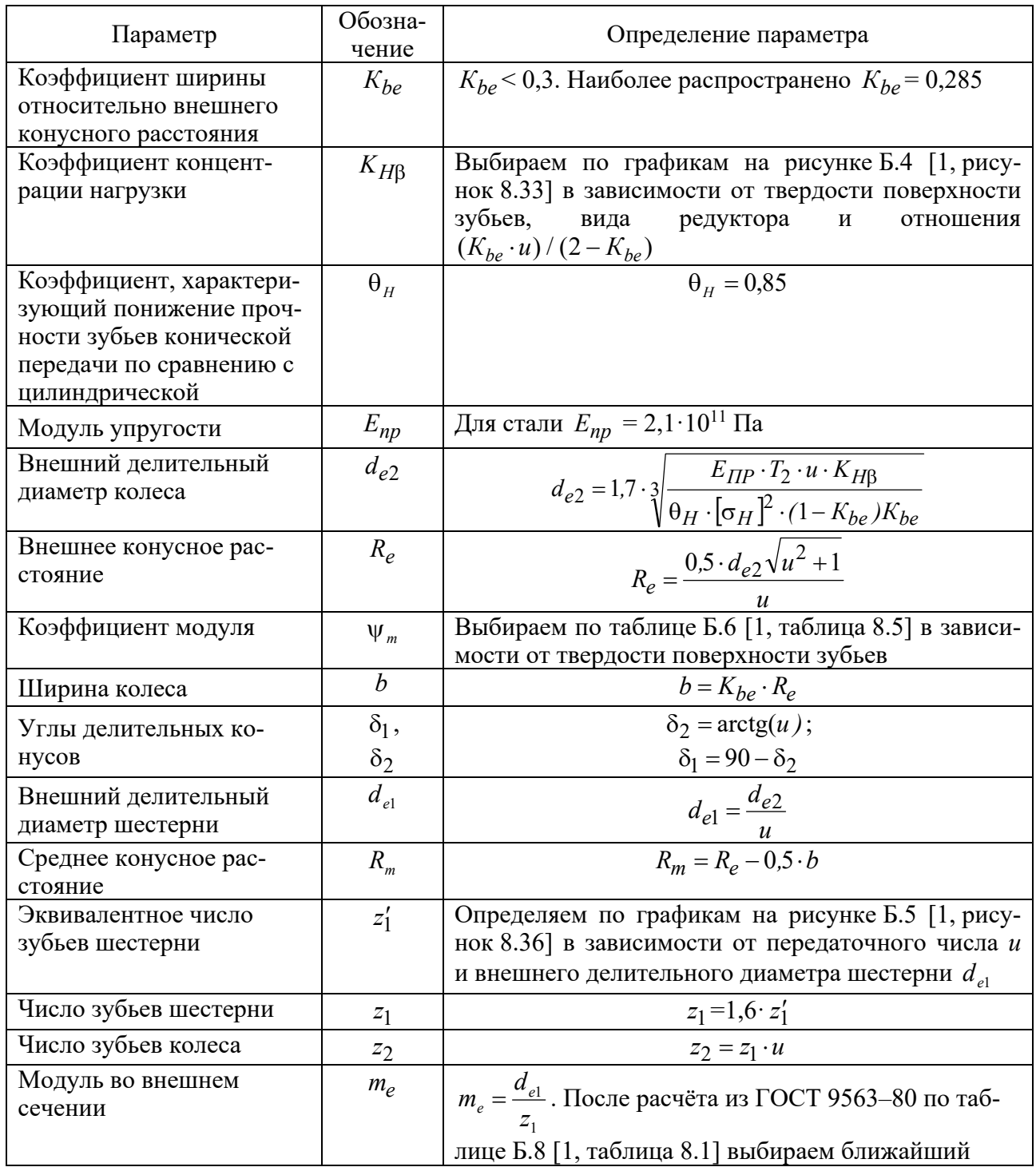

Окончание таблицы 5.3

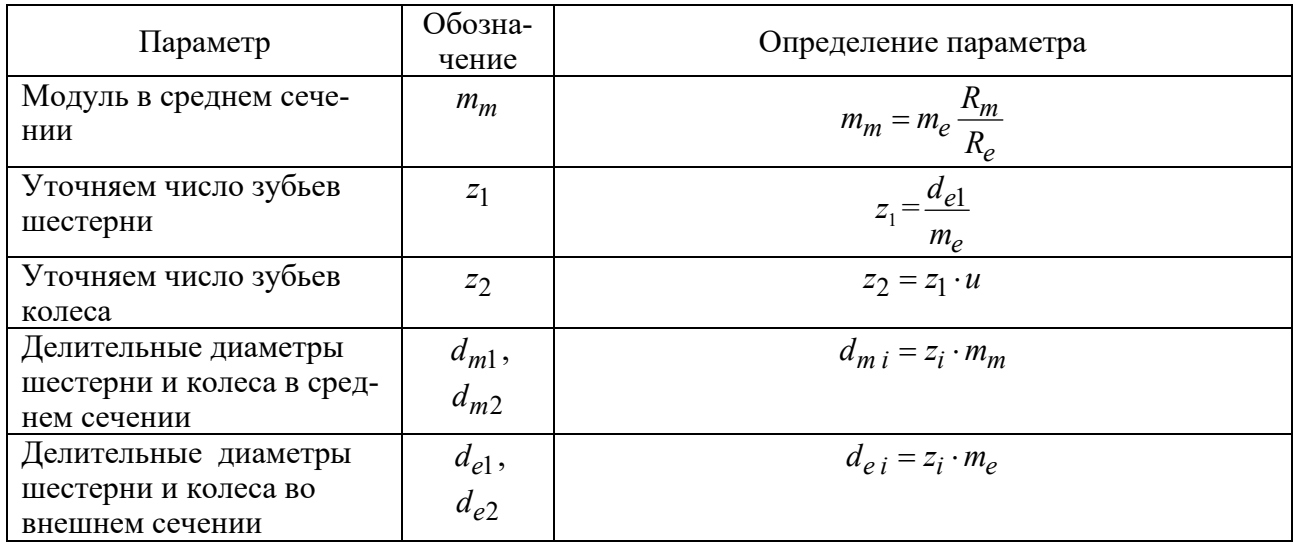

#### **Проверочные расчёты зубчатых передач.**

*Проверочный расчёт цилиндрических зубчатых передач.* 

Исходными данными для проверочного расчета цилиндрических зубчатых передач являются: передаточное отношение *u*; вращающий момент на валу шестерни *T*<sub>1</sub>, H⋅м; частота вращения шестерни *n*<sub>1</sub>, мин<sup>-1</sup>; параметры зубчатых колес (число зубьев колеса и шестерни  $z_1$  и  $z_2$ ; делительный диаметр шестерни  $d_1$ , мм; ширина зубчатого венца  $b_w$ , мм; угол наклона зубьев  $\beta$ , град (*только для косозубой передачи*); модуль *m* , мм); коэффициент распределения нагрузки между зубьями  $K_{H\alpha}$ ; коэффициент концентрации нагрузки  $K_{H\beta}$ ; допускаемые контактные напряжения  $\sigma_H$ , МПа, и напряжения изгиба для шестерни и колеса  $\left[\sigma_F\right]_1$  и  $\left[\sigma_F\right]_2$ , МПа.

Порядок проверочного расчета цилиндрических зубчатых передач представим в виде таблицы 5.4.

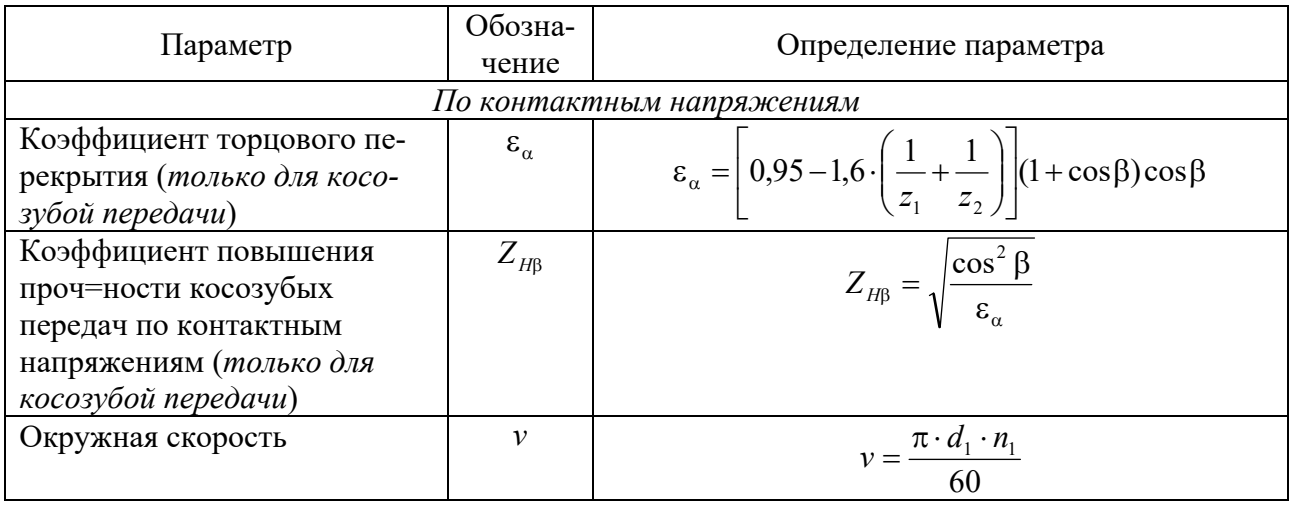

Таблица 5.4 – Порядок проверочного расчета цилиндрических зубчатых передач

Продолжение таблицы 5.4

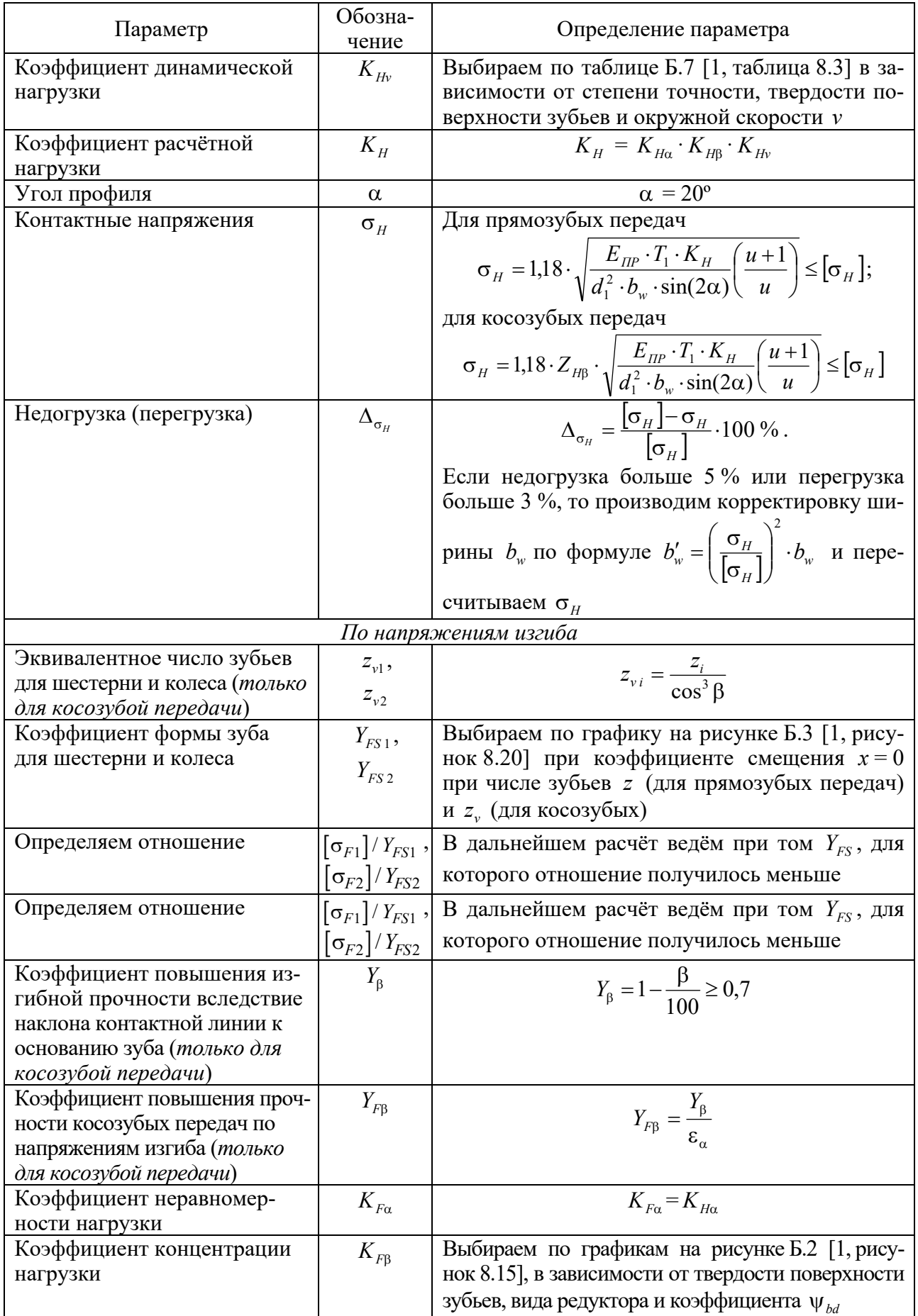

Окончание таблицы 5.4

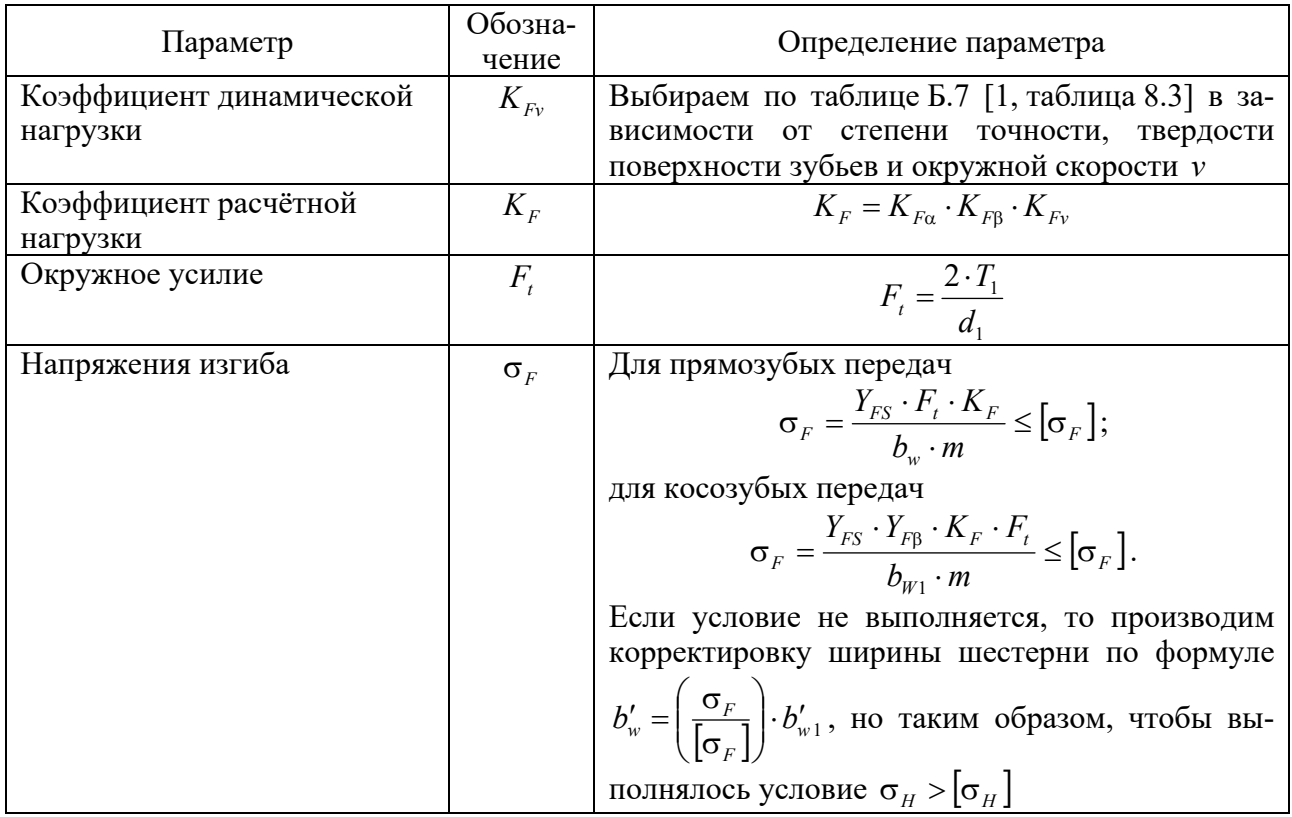

*Проверочный расчёт конической прямозубой передачи.* 

Исходными данными для проверочного расчета конических прямозубых передач являются: передаточное отношение *u*; вращающий момент на валу шестерни *T*<sub>1</sub>, H⋅м; частота вращения шестерни *n*<sub>1</sub>, мин<sup>-1</sup>; параметры зубчатых колес (число зубьев колеса и шестерни  $z_1$  и  $z_2$ ; делительный диаметр шестерни в среднем сечении  $d_{m1}$ , мм; ширина зубчатого венца  $b$ , мм; модуль в среднем сечении  $m_m$ , мм); коэффициент концентрации нагрузки  $K_{H\beta}$ ; допускаемые контактные напряжения  $\left[\sigma_H\right]$ , МПа, и напряжения изгиба для шестерни и колеса  $[\sigma_F]$  и  $[\sigma_F]_2$ , МПа; коэффициент, характеризующий понижение прочности зубьев конической передачи по сравнению с цилиндрической  $\theta_{\mu}$ .

Порядок проверочного расчета конических прямозубых передач представим в виде таблицы 5.5.

#### **Расчёт червячной передачи.**

*Выбор материалов и определение допускаемых напряжений для червячной передачи.* 

Исходными данными для расчета допускаемых напряжений червячных передач являются: частота вращения червяка *n*<sub>1</sub>, мин<sup>-1</sup>, и червячного колеса  $n_2$ , мин<sup>-1</sup>; вращающий момент на валу червяка  $T_1$ , Н $\cdot$ м, и червячного колеса  $T_2$ , Н $\cdot$ м; срок службы  $t$ , лет; режим работы.

Таблица 5.5 - Порядок проверочного расчета конических прямозубых передач

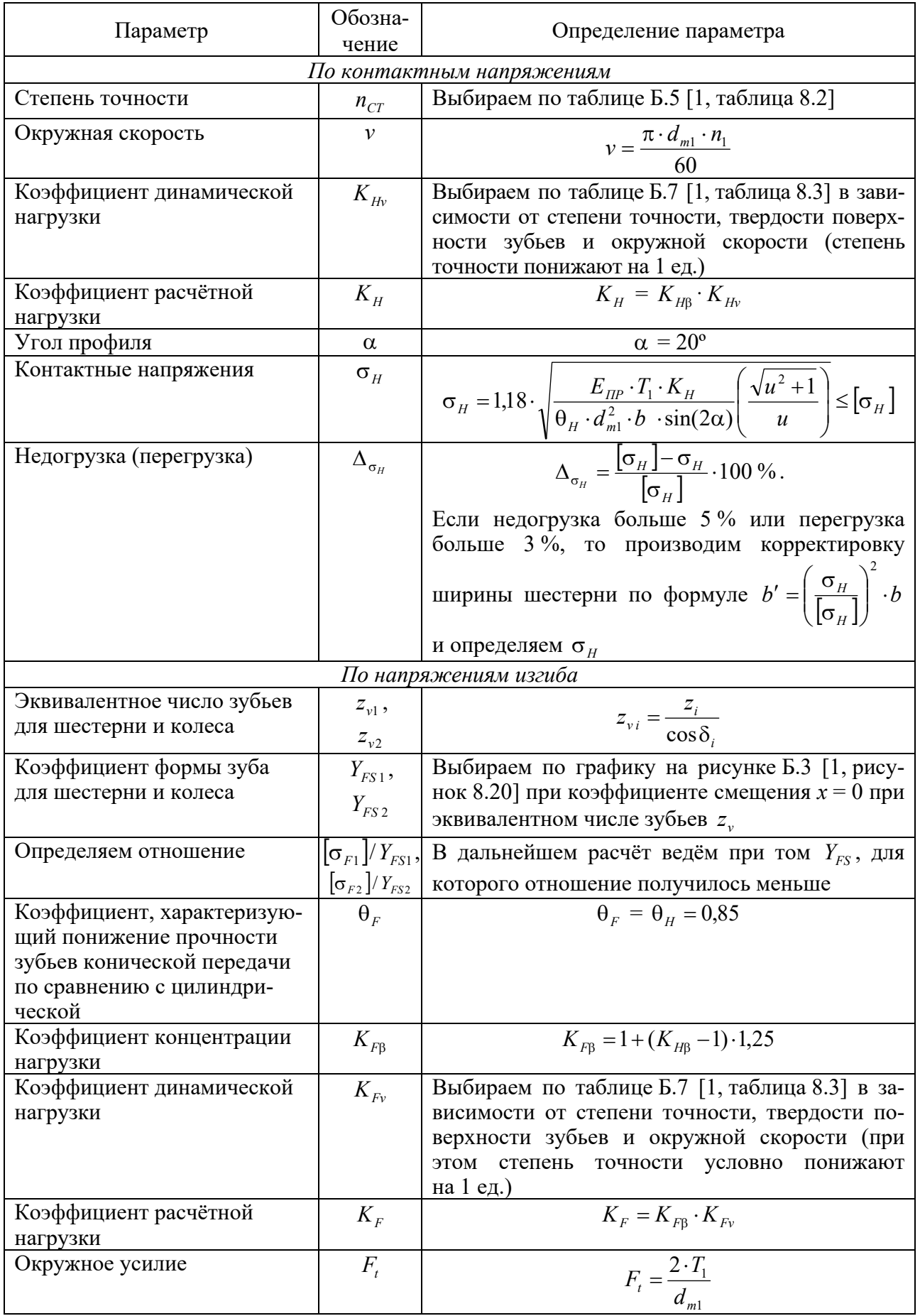

Окончание таблицы 5.5

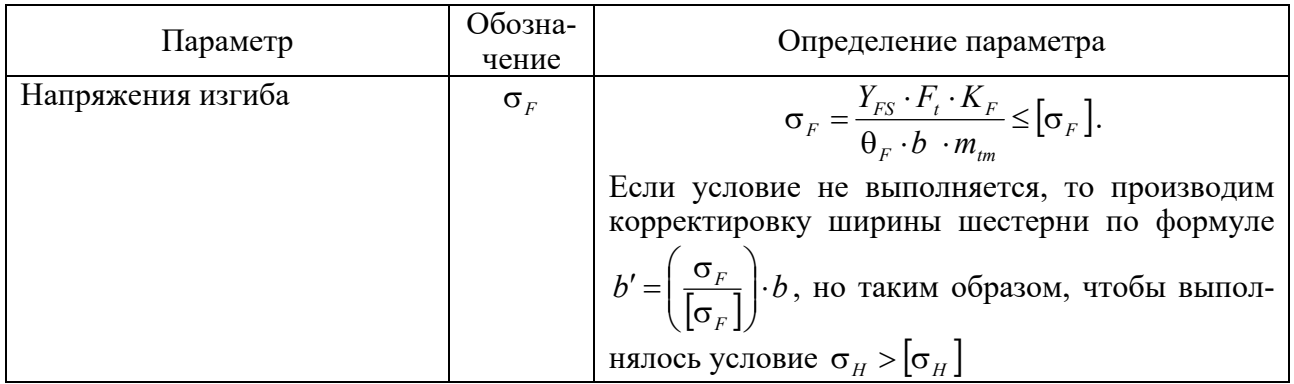

Порядок определения допускаемых напряжений для червячных передач представим в виде таблицы 5.6.

Таблица 5.6 – Порядок определения допускаемых напряжений для червячных передач

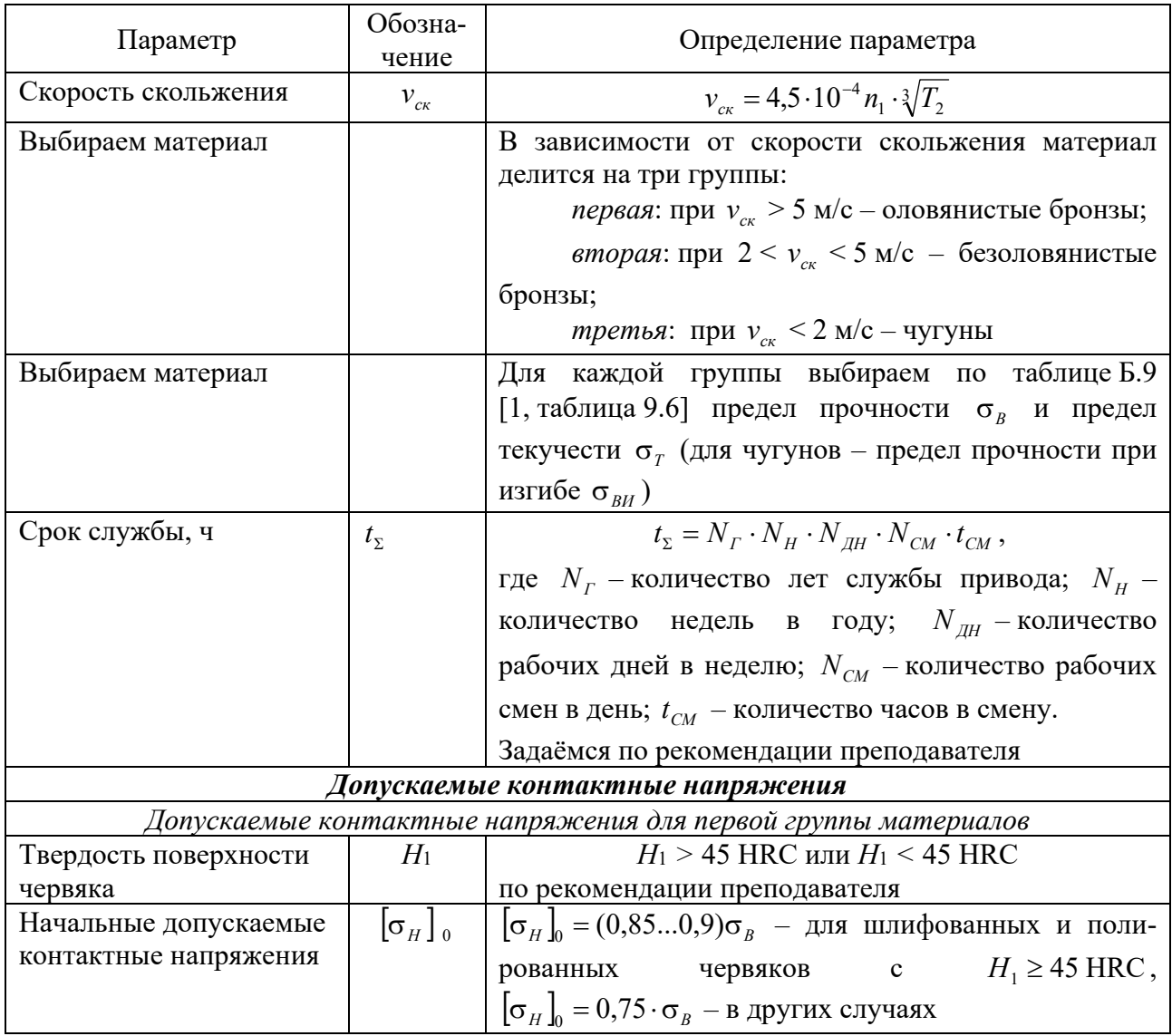

Окончание таблицы 5.6

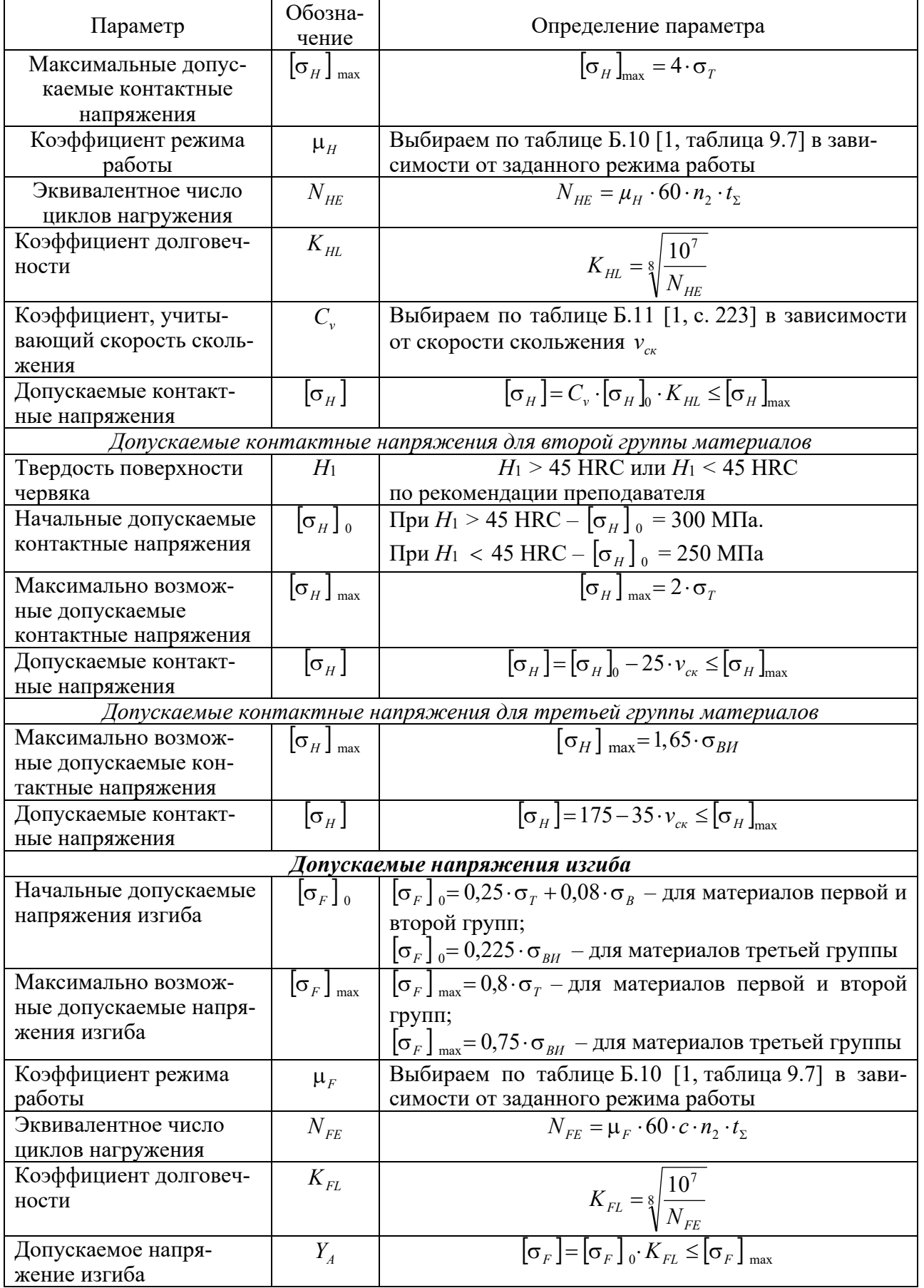

## *Проектный расчёт червячной передачи.*

Исходными данными для проектного расчета червячных передач являются: передаточное отношение червячной передачи *i*; вращающий момент на валу червячного колеса  $T_2$ , Н $\cdot$ м; допускаемые контактные напряжения  $\sigma_H$ ], МПа. Порядок проектного расчета червячных передач представим в виде таблицы 5.7.

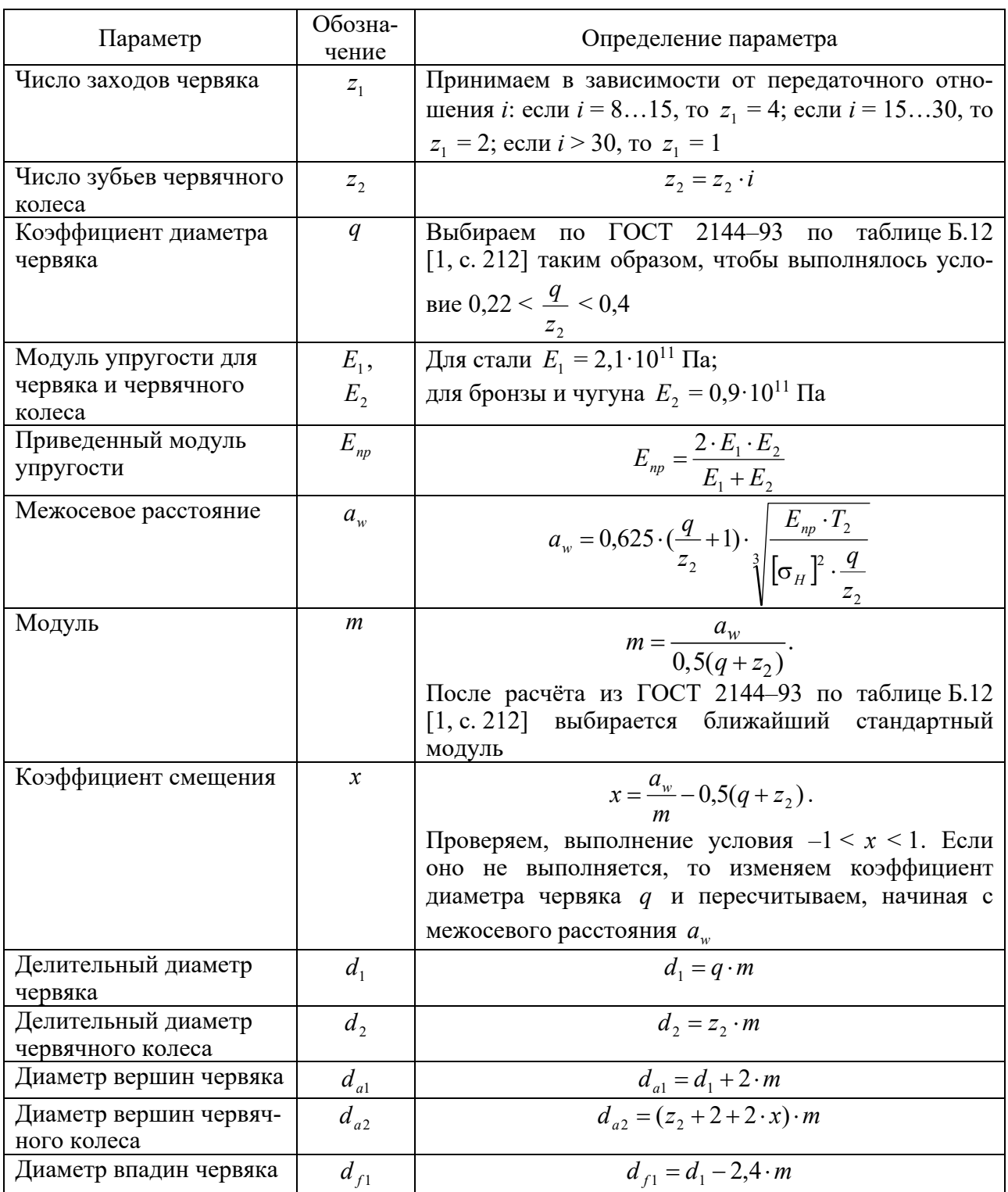

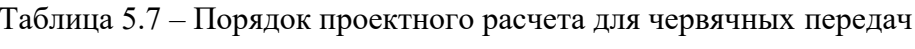

Окончание таблицы 5.7

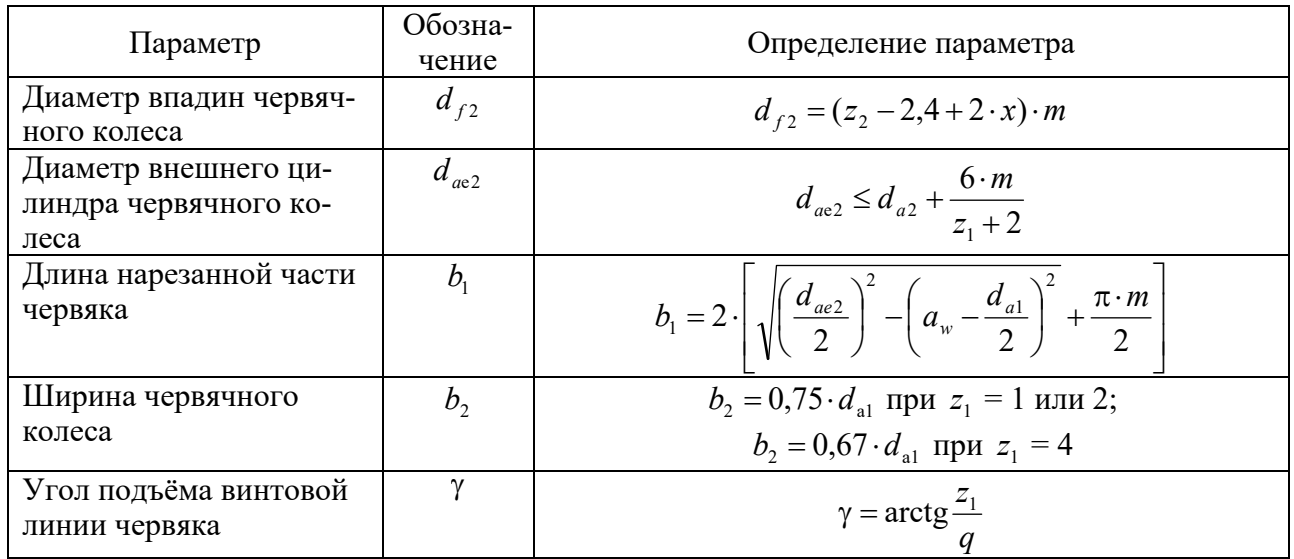

#### *Проверочный расчёт червячной передачи.*

Исходными данными для проверочного расчета червячных передач являются: передаточное отношение *i*; вращающий момент на валу колеса  $T_2$ ,  $H_2$ м; параметры элементов передачи (число зубьев колеса z<sub>2</sub>; делительный диаметр червяка  $d_1$ , мм, и червячного колеса  $d_2$ , мм; угол подъёма винтовой линии червяка  $\gamma$ , град; модуль *m*, мм; ширина червячного колеса  $b_2$ , мм); допускаемые контактные напряжения  $[\sigma_H]$ , МПа, и напряжения изгиба для шестерни и колеса  $[\sigma_F]_1$  и  $[\sigma_F]_2$ , МПа. Порядок проверочного расчета червячных передач представим в виде таблицы 5.8.

Таблица 5.8 – Порядок проверочного расчета червячных передач

| Параметр                     | Обозна-<br>чение           | Определение параметра                                                                                                    |  |  |  |  |  |
|------------------------------|----------------------------|----------------------------------------------------------------------------------------------------|--|--|--|--|--|
| По контактным напряжениям    |                            |                                                                                                    |  |  |  |  |  |
| Коэффициент распределения    | $K_{\scriptscriptstyle H}$ | $K_{\mu} = 1,1$                                                                                                    |  |  |  |  |  |
| нагрузки между зубьями       |                            |                                                                                                    |  |  |  |  |  |
| Угол обхвата червяка колесом | $\delta$                   | $\delta = 50^{\circ} = 0.87$ рад                                                                                                    |  |  |  |  |  |
| Угол профиля                 | $\alpha$                   | $\alpha = 20^{\circ}$                                                                                                    |  |  |  |  |  |
| Коэффициент торцового        | $\epsilon_{\alpha}$        |                                                                                                    |  |  |  |  |  |
| перекрытия                   |                            | $\varepsilon_{\alpha} = \frac{\sqrt{0.03 \cdot z_2^2 + z_2 + 1} - 0.17 \cdot z_2 + 2.95}{2.95}$                                                                                             |  |  |  |  |  |
| Коэффициент уменьшения       | ξ                          | $\xi = 0.75$                                                                                                    |  |  |  |  |  |
| длины контактной линии       |                            |                                                                                                    |  |  |  |  |  |
| Контактные напряжения        | $\sigma_{H}$               | $\sigma_{H} = 1.18 \sqrt{\frac{E_{np} \cdot T_{2} \cdot K_{H} \cos^{2} \gamma}{d_{2}^{2} \cdot d_{1} \cdot \delta \cdot \varepsilon_{\alpha} \cdot \xi \cdot \sin 2\alpha}} < [\sigma_{H}]$ |  |  |  |  |  |

Окончание таблицы 5.8

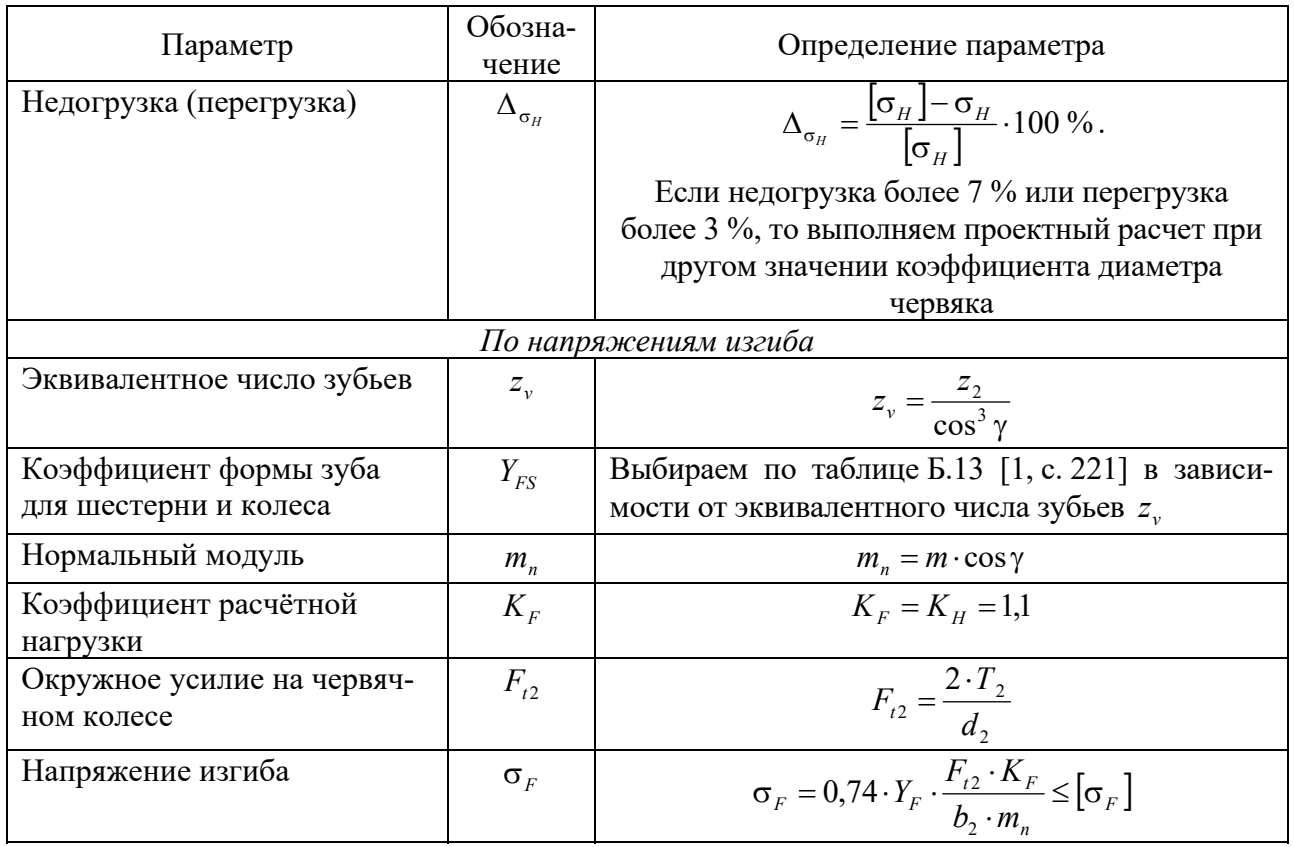

# **6 Практическая работа № 8. Проектный и проверочный расчет вала. Подбор и расчет подшипников качения**

**Цель**: получение навыков проектного и проверочного расчета вала, подбора и расчета подшипников.

Целью проектного расчета вала являются разработка его конструкции и определение основных геометрических размеров (диаметров и длин шеек валов). Исходными данными к проектному расчету вала являются: вращающие моменты на валу шестерни (червяка)  $T_1$ , Н $\cdot$ м, и колеса  $T_2$ , Н $\cdot$ м; делительный диаметр шестерни *d<sup>ш</sup>* , мм (*только для цилиндрических передач*); ширина колеса  $b_w$ , мм; диаметр колеса в среднем сечении  $d_{mw}$ , мм (только для конических *передач*); углы делительных конусов  $\delta_1$ ,  $\delta_2$  (только для конических передач); делительный диаметр червяка *d<sup>ч</sup>* , мм (*только для червячных передач*); угол подъёма червяка , град (*только для червячных передач*); делительный диаметр червячного колеса, установленного на валу  $d_{\text{max}}$ , мм; угол наклона зубьев β, град (*только для косозубых цилиндрических передач*).

Проектный расчет вала следует начинать с выбора материала. Используются качественные конструкционные стали. Основными параметрами материала является предел прочности σ<sub>β</sub> и предел текучести σ<sub>τ</sub>. По рекомендации

преподавателя по таблице В.1 (ГОСТ 1055-88) выбирается материал и для него определяется предел прочности  $\sigma_{B}$ , МПа, и предел текучести  $\sigma_{T}$ , МПа.

Нагрузки в элементах, установленных на валу, определяются с помощью таблицы 6.1. Затем производится разработка конструкции вала согласно заданной кинематической схеме редуктора. При разработке конструкции вала необходимо предусмотреть упорные буртики для предотвращения осевого смещения элементов, установленных на валу (зубчатых и червячных колес, подшипников, муфт). Для этого вал выполняется ступенчатым.

Пример конструкции вала представлен на рисунке 6.1, а.

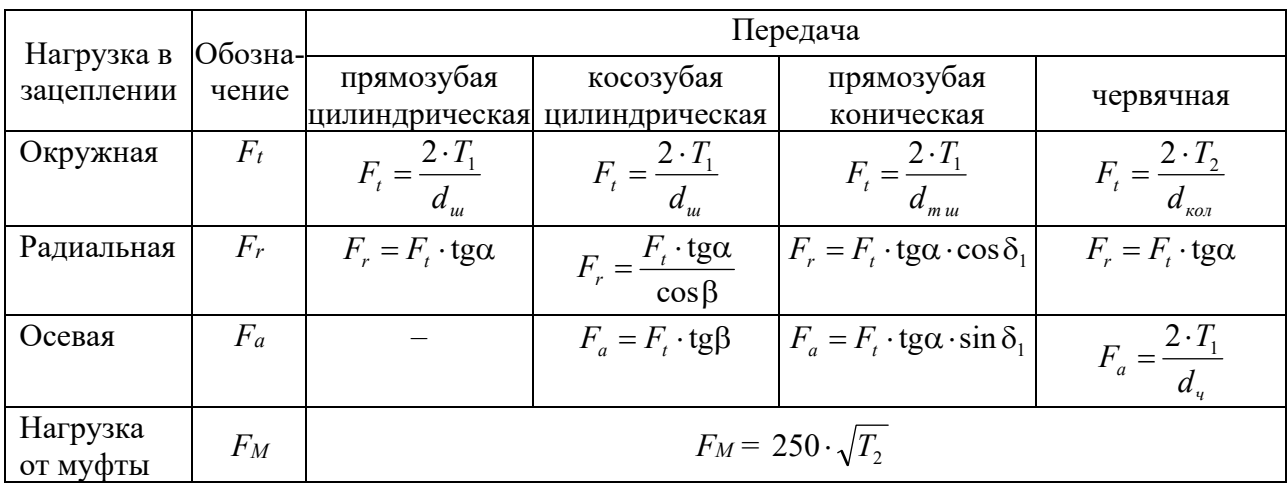

Таблица 6.1 - Нагрузки, действующие на вал

Средний диаметр вала (диаметр в месте посадки зубчатого колеса  $d<sub>v</sub>$ ) находят исходя из условия прочности вала на кручение при пониженных допускаемых напряжениях кручения  $\lceil \tau \rceil = 12...15$  МПа. Остальные диаметры шеек валов и их длины определяют конструктивно, используя таблицу 6.2.

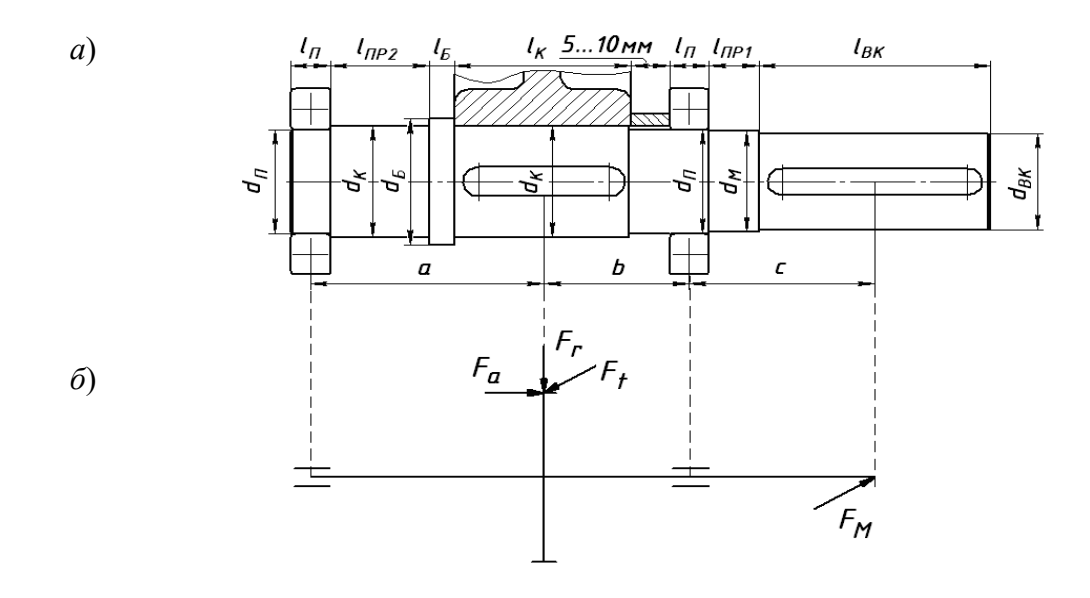

 $a$  – расположение элементов на валу;  $\delta$  – расчетная схема

Рисунок 6.1 - Конструкция вала

Таблица 6.2 – Рекомендации по определению диаметров и длин шеек валов

![](_page_33_Picture_309.jpeg)

*Примечание –* Длина шейки вала под манжету *lПР1* и длина промежуточной шейки *lПР<sup>2</sup>* определяются из компоновочных чертежей механизма, для которого разрабатывается вал

**Опасными сечениями вала** являются те поперечные сечения, в которых действуют максимальные изгибающий и крутящий моменты, определяемые путем построения эпюр изгибающих и крутящих моментов для расчетной схемы вала, составленной на предыдущем этапе. Так как нагрузки, действующие на вал, располагаются в различных плоскостях (горизонтальной и вертикальной), то составляют расчетные схемы вала и строят эпюры изгибаю-

щих моментов в каждой плоскости, а затем строят эпюру суммарных изгибающих моментов.

Для расчетной схемы вала, показанной на рисунке 6.2, *б*, построение эпюр изгибающих и крутящих моментов ведется в следующем порядке.

Составляется расчётная схема вала в вертикальной плоскости (см. рисунок 6.2, б). Здесь действуют нагрузки  $F_r$  и  $F_a$ , нагрузки  $F_t$  и  $F_w$  проецируются в 0. Определяется момент от силы  $F_a$ :

$$
M_{a} = \frac{F_{a} \cdot d_{\text{non}}}{2} \,. \tag{6.1}
$$

Составляется уравнение моментов сил относительно левой опоры:

$$
\sum M_{A} = 0: R_{B}^{e} \cdot (a+b) - F_{r} \cdot a - M_{a} = 0. \qquad (6.2)
$$

Отсюда выражается реакция

$$
R^{\circ}_{B} = \frac{F_r \cdot a + M_a}{(a+b)}.
$$

Составляется уравнение моментов сил относительно правой опоры:

$$
\sum M_{B} = 0: -R_{A}^{e} \cdot (a+b) + F_{r} \cdot b - M_{a} = 0.
$$
 (6.3)

Отсюда выражается реакция

$$
R_A^e = \frac{F_r \cdot b - M_a}{(a+b)}.
$$

Строится эпюра изгибающих моментов в вертикальной плоскости. Момент в сечении I (с левой стороны)  $M_{I(\pi)}^s = R_A^s \cdot a$  $\frac{e}{I(a)} = R_A^e \cdot a$ .

Момент в сечении I (с правой стороны) $M^s_{\mathrm{I}(n)}=R^s_{\mathrm{B}}\cdot b$  $P_{I(n)}^{\epsilon} = R_B^{\epsilon} \cdot b$ .

Составляется расчётная схема вала в горизонтальной плоскости (рисунок 6.2, *в*). Здесь действуют нагрузки  $F_t$  и  $F_M$ , нагрузка  $F_r$  проецируется в 0, а нагрузка  $F_a$  проецируется на ось вала и изгибающего момента не создает.

Составляется уравнение моментов сил относительно левой опоры:

$$
\sum M_A = 0: -F_t \cdot a - R_B^z \cdot (a+b) + F_w \cdot (a+b+c) = 0. \tag{6.4}
$$

Отсюда выражается реакция  $R_B^2 = \frac{P_M - (a + b + c)}{(a + b)}$  $(a+b+c)$  $a + b$  $R_{B}^{2} = \frac{F_{A} \cdot (a+b+c) - F_{t} \cdot a}{(a+b)}$  $=\frac{F_{\mu} \cdot (a+b+c)-F_{\iota} \cdot a}{\cdots}$ .

Составляется уравнение моментов сил относительно правой опоры:

$$
\sum M_{B} = 0: F_{t} \cdot b - R_{A}^{2} \cdot (a+b) + F_{u} \cdot c = 0.
$$
 (6.5)

![](_page_35_Figure_0.jpeg)

*a* – расчетная схема вала; *б* – расчетная схема и эпюра изгибающих моментов в вертикальной плоскости; *в* – расчетная схема и эпюра изгибающих моментов в горизонтальной плоскости; *г* – эпюра суммарных изгибающих моментов; *д* – эпюра вращающих моментов

Рисунок 6.2 – Расчетные схемы и эпюры изгибающих и вращающих моментов

Отсюда выражается реакция

$$
R_A^z = \frac{F_t \cdot b + F_u \cdot c}{(a+b)}.
$$

Строится эпюра изгибающих моментов в горизонтальной плоскости.

36

Момент в сечении I:  $M_i^2 = R_i^2 \cdot a$ . Момент в сечении II:  $M_{\text{II}}^2 = F_{\text{II}} \cdot c$ .

Строится эпюра суммарных изгибающих моментов (рисунок 6.2, *г*). Момент в сечении I:

$$
M_{I(a)} = \sqrt{\left(M_{I(a)}^e\right)^2 + \left(M_I^e\right)^2} \ . \tag{6.6}
$$

$$
M_{I(n)} = \sqrt{\left(M_{I(n)}^{\epsilon}\right)^2 + \left(M_{I}^{\epsilon}\right)^2} \ . \tag{6.7}
$$

Момент в сечении II:

$$
M_{\rm \,II} = \sqrt{\left(M_{\rm \,II}^{\,e}\right)^2 + \left(M_{\rm \,II}^{\,e}\right)^2} \,. \tag{6.8}
$$

Момент в сечении  $M_{\text{II}}^{\text{e}} = 0$  (см. рисунок 6.2, *б*), т. е.  $M_{\text{II}} = M_{\text{II}}^{\text{e}}$ .

Строится эпюра вращающих моментов (рисунок 6.2, *д*).

По эпюрам суммарных изгибающих моментов и вращающих моментов определяется опасное сечение. В данном случае – сечение I или II.

#### **Расчет подшипников качения.**

Исходными данными к расчету подшипников качения являются: частота вращения вала *n*, мин<sup>-1</sup>; реакции опор в вертикальной плоскости  $R^s$ , H, и  $R_8^s$ , Н; реакции опор в горизонтальной плоскости  $R_4^s$ , Н, и  $R_8^s$ , Н; осевая нагрузка в зацеплении передачи *F<sup>а</sup>* , Н ; режим работы механизма, срок службы механизма в часах *Lh* ; динамическая грузоподъёмность *C* , Н, и статическая грузоподъёмность *C*<sup>0</sup> , Н, предварительно подобранного подшипника.

В начале расчёта определяются нагрузки на подшипники в порядке, представленном в таблице 6.3. Затем производится расчет подшипников по динамической и статической грузоподъемности, порядок которого представлен в таблице 6.4.

| Параметр                                             | Обозна-<br>чение | Определение параметра                              |  |  |  |
|------------------------------------------------------|------------------|----------------------------------------------------|--|--|--|
| Коэффициент                                          | $K_E$            | Выбираем в зависимости от режима работы            |  |  |  |
| эквивалентности                                      |                  | привода                                            |  |  |  |
| Радиальные нагрузки на подшипники                    |                  |                                                    |  |  |  |
| Нагрузка на левой опоре                              | $R_{A}$          | $R_{A} = \sqrt{(R_{A}^{e})^{2} + (R_{A}^{e})^{2}}$ |  |  |  |
| Нагрузка на правой опоре                             | $R_{B}$          | $R_{B} = \sqrt{(R_{B}^{e})^{2} + (R_{B}^{e})^{2}}$ |  |  |  |
| Эквивалентная радиальная<br>нагрузка на левой опоре  | $R_{Am}$         | $R_{Am} = K_F \cdot R_A$                           |  |  |  |
| Эквивалентная радиальная<br>нагрузка на правой опоре | $R_{Bm}$         | $R_{_{Rm}} = K_{_E} \cdot R_{_R}$                  |  |  |  |

Таблица 6.3 – Порядок определения нагрузок на подшипники

Окончание таблицы 6.3

![](_page_37_Picture_13.jpeg)

Таблица 6.4 - Порядок расчета подшипников по динамической и статической грузоподъемности

![](_page_37_Picture_14.jpeg)

#### Окончание таблины 6.4

![](_page_38_Picture_27.jpeg)

## Список литературы

1 Иванов, М. Н. Детали машин: учебник / М. Н. Иванов, В. А. Финогенов. - 15-е изд., испр. и доп. - Москва: Юрайт, 2023. - 408 с.: ил.

2 Дунаев, П. Ф. Конструирование узлов и деталей машин / П. Ф. Дунаев, О. В. Леликов. – Москва: Высшая школа, 2004. – 447 с.: ил.

3 Жуков, В. А. Детали машин и основы конструирования. Основы расчета и конструирования соединений и передач : учебное пособие / В. А. Жуков. -2-е изд. - Москва: ИНФРА-М, 2021. - 416 с.

# **Приложение А (справочное)**

# **Справочные данные для выполнения энергокинематического расчета привода**

Таблица А.1 – Ориентировочное значение КПД и передаточных отношений элементов привода

![](_page_39_Picture_211.jpeg)

Таблица А.2 – Рекомендации по определению передаточного отношения передач редукторов

![](_page_39_Picture_212.jpeg)

# Окончание таблицы А.2

![](_page_40_Picture_17.jpeg)

# Таблица А.3 - Параметры электродвигателей асинхронных

![](_page_40_Picture_18.jpeg)

# **Приложение Б (справочное)**

# **Справочные данные для выполнения расчета зубчатых и червячной передач**

![](_page_41_Picture_192.jpeg)

Таблица Б.1 – Твердость поверхности после обработки для сталей

Таблица Б.2 – Пределы выносливости и коэффициенты безопасности

![](_page_41_Picture_193.jpeg)

![](_page_41_Figure_6.jpeg)

Рисунок Б.1 – Переводной график твердости

![](_page_42_Picture_201.jpeg)

# Таблица Б.3 – Коэффициенты режима работы для зубчатых передач

Таблица Б.4 – Коэффициенты ширины колеса относительно межосевого расстояния

![](_page_42_Picture_202.jpeg)

## Таблица Б.5 – Степень точности для зубчатых передач

![](_page_42_Picture_203.jpeg)

## Таблица Б.6 – Коэффициент модуля

![](_page_42_Picture_204.jpeg)

![](_page_43_Figure_0.jpeg)

*a –* расположение передачи в редукторе; *б*, *г* – твердость поверхности зубьев колеса меньше 350 HB; *в*, *д* – твердость поверхности зубьев колеса и шестерни больше 350 HB

Рисунок Б.2 – Коэффициент концентрации нагрузки

| Степень                                                                                                    | Твердость             | Коэффи-                      | Окружная скорость v, м/с |                |      |      |      |  |  |
|----------------------------------------------------------------------------------------------------|-----------------------|------------------------------|--------------------------|----------------|------|------|------|--|--|
| точности                                                                                                    | поверхности<br>зубьев | циент                        | $\mathbf{1}$             | $\overline{3}$ | 5    | 8    | 10   |  |  |
| 6                                                                                                    | $\boldsymbol{a}$      | $K_{\scriptscriptstyle{Hv}}$ | 1,03                     | 1,09           | 1,16 | 1,25 | 1,32 |  |  |
|                                                                                                    |                       |                              | 1,01                     | 1,03           | 1,06 | 1,09 | 1,13 |  |  |
|                                                                                                    |                       | $K_{Fv}$                     | 1,06                     | 1,18           | 1,32 | 1,50 | 1,64 |  |  |
|                                                                                                    |                       |                              | 1,03                     | 1,09           | 1,13 | 1,20 | 1,26 |  |  |
|                                                                                                    | $\tilde{o}$           | $K_{Hv}$                     | 1,02                     | 1,06           | 1,10 | 1,16 | 1,20 |  |  |
|                                                                                                    |                       |                              | 1,01                     | 1,03           | 1,04 | 1,06 | 1,08 |  |  |
|                                                                                                    |                       | $K_{\scriptscriptstyle{Fv}}$ | 1,02                     | 1,06           | 1,10 | 1,16 | 1,20 |  |  |
|                                                                                                    |                       |                              | 1,01                     | 1,03           | 1,04 | 1,06 | 1,08 |  |  |
| $\overline{7}$                                                                                                    | $\boldsymbol{a}$      | $K_{Hv}$                     | 1,04                     | 1,12           | 1,20 | 1,32 | 1,40 |  |  |
|                                                                                                    |                       |                              | 1,02                     | 1,06           | 1,08 | 1,13 | 1,16 |  |  |
|                                                                                                    |                       | $K_{Fv}$                     | 1,08                     | 1,24           | 1,40 | 1,64 | 1,80 |  |  |
|                                                                                                    |                       |                              | 1,03                     | 1,09           | 1,16 | 1,25 | 1,32 |  |  |
|                                                                                                    | $\tilde{o}$           | $K_{Hv}$                     | 1,02                     | 1,06           | 1,12 | 1,19 | 1,25 |  |  |
|                                                                                                    |                       |                              | 1,01                     | 1,03           | 1,05 | 1,08 | 1,10 |  |  |
|                                                                                                    |                       | $K_{Fv}$                     | 1,02                     | 1,06           | 1,12 | 1,19 | 1,25 |  |  |
|                                                                                                    |                       |                              | 1,01                     | 1,03           | 1,05 | 1,08 | 1,10 |  |  |
| $8\,$                                                                                                    | $\boldsymbol{a}$      | $K_{\scriptscriptstyle Hv}$  | 1,05                     | 1,15           | 1,24 | 1,38 | 1,48 |  |  |
|                                                                                                    |                       |                              | 1,02                     | 1,06           | 1,10 | 1,15 | 1,19 |  |  |
|                                                                                                    |                       | $K_{Fv}$                     | 1,10                     | 1,30           | 1,48 | 1,77 | 1,96 |  |  |
|                                                                                                    |                       |                              | 1,04                     | 1,12           | 1,19 | 1,30 | 1,38 |  |  |
|                                                                                                    | $\tilde{o}$           | $K_{Hv}$                     | 1,03                     | 1,09           | 1,15 | 1,24 | 1,30 |  |  |
|                                                                                                    |                       |                              | 1,01                     | 1,03           | 1,06 | 1,09 | 1,12 |  |  |
|                                                                                                    |                       | $K_{Fv}$                     | 1,03                     | 1,09           | 1,15 | 1,24 | 1,30 |  |  |
|                                                                                                    |                       |                              | 1,01                     | 1,03           | 1,06 | 1,09 | 1,12 |  |  |
| 9                                                                                                    | $\boldsymbol{a}$      | $K_{Hv}$                     | 1,06                     | 1,12           | 1,28 | 1,45 | 1,56 |  |  |
|                                                                                                    |                       |                              | 1,02                     | 1,06           | 1,11 | 1,18 | 1,22 |  |  |
|                                                                                                    |                       | $K_{Fv}$                     | 1,11                     | 1,33           | 1,56 | 1,90 |      |  |  |
|                                                                                                    |                       |                              | 1,04                     | 1,12           | 1,22 | 1,36 | 1,45 |  |  |
|                                                                                                    | б                     | $K_{\scriptscriptstyle{Hv}}$ | 1,03                     | 1,09           | 1,17 | 1,28 | 1,35 |  |  |
|                                                                                                    |                       |                              | 1,01                     | 1,03           | 1,07 | 1,11 | 1,14 |  |  |
|                                                                                                    |                       | $K_{\scriptscriptstyle{Fv}}$ | 1,03                     | 1,09           | 1,17 | 1,28 | 1,35 |  |  |
|                                                                                                    |                       |                              | 1,01                     | 1,03           | 1,07 | 1,11 | 1,14 |  |  |
| Примечания                                                                                                    |                       |                              |                          |                |      |      |      |  |  |
| 1 Твердость поверхностей зубьев:                                                                                                    |                       |                              |                          |                |      |      |      |  |  |
| a) $\begin{cases} H_1 \leq 350 \text{ HB}; H_2 \leq 350 \text{ HB};\\ H_1 \geq 45 \text{ HRC}; H_2 \leq 350 \text{ HB}; \end{cases}$ |                       |                              |                          |                |      |      |      |  |  |
|                                                                                                    |                       |                              |                          |                |      |      |      |  |  |
| 6) $H_1$ ≥ 45 HRC; $H_2$ ≥ 45 HRC                                                                                                    |                       |                              |                          |                |      |      |      |  |  |
| 2 Верхние числа – прямозубые колеса, нижние – косозубые                                                                              |                       |                              |                          |                |      |      |      |  |  |

Таблица Б.7 - Коэффициент динамической нагрузки

![](_page_45_Figure_0.jpeg)

Рисунок Б.3 – Коэффициент формы зуба

![](_page_45_Figure_2.jpeg)

*а* – вид расположения опор в редукторе; *б* – график при расположения опор по первому варианту; *в* – график при расположения опор по второму варианту; 1ш – шариковые подшипники; 1р – роликовые подшипники

Рисунок Б.4 – Коэффициент концентрации нагрузки

![](_page_46_Figure_0.jpeg)

Рисунок Б.5 - Эквивалентное число зубьев

Таблица Б.8 – Модули (ГОСТ 9563–80)

![](_page_46_Picture_37.jpeg)

Таблица Б.9 - Механические характеристики материалов червячных колёс

![](_page_46_Picture_38.jpeg)

Таблица Б.10 - Коэффициенты режима работы для червячных передач

![](_page_46_Picture_39.jpeg)

Таблица Б.11 - Коэффициент, учитывающий скорость скольжения

![](_page_46_Picture_40.jpeg)

![](_page_47_Picture_27.jpeg)

Таблица Б.12 – Модули и коэффициенты диаметра червяка (ГОСТ 2144-93)

Таблица Б.13 - Коэффициент формы зуба для червячных колес

![](_page_47_Picture_28.jpeg)

# Приложение В (справочное)

# Справочные данные для выполнения проектного расчета вала

Таблица В.1 - Механические свойства качественных конструкционных сталей

![](_page_47_Picture_29.jpeg)

Таблица В.2 - Ряд диаметров манжет по ГОСТ 8752-79

![](_page_47_Picture_30.jpeg)